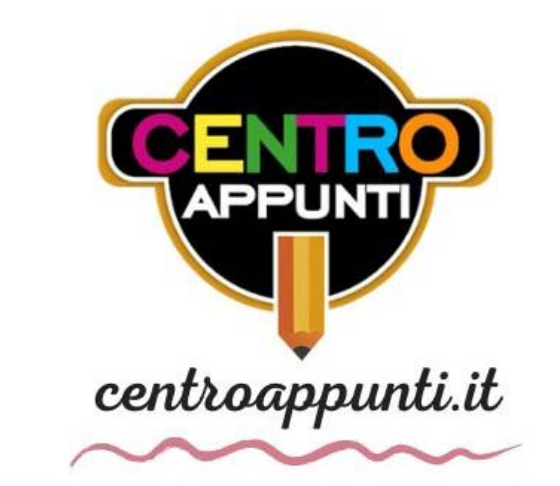

CORSO LUIGI EINAUDI, 55/B - TORINO

**Appunti universitari Tesi di laurea Cartoleria e cancelleria Stampa file e fotocopie Print on demand Rilegature** 

NUMERO: **2460A** ANNO: 2020

# **A P P U N T I**

STUDENTE: Chiforeanu Loredana

MATERIA: Construction of roads,railways and airports - Part 2 - exams delays - Prof. Santagata, Riviera

**Il presente lavoro nasce dall'impegno dell'autore ed è distribuito in accordo con il Centro Appunti. Tutti i diritti sono riservati. È vietata qualsiasi riproduzione, copia totale o parziale, dei contenuti inseriti nel presente volume, ivi inclusa la memorizzazione, rielaborazione, diffusione o distribuzione dei contenuti stessi mediante qualunque supporto magnetico o cartaceo, piattaforma tecnologica o rete telematica, senza previa autorizzazione scritta dell'autore.** 

ATTENZIONE: QUESTI APPUNTI SONO FATTI DA STUDENTIE NON SONO STATI VISIONATI DAL DOCENTE. **IL NOME DEL PROFESSORE, SERVE SOLO PER IDENTIFICARE IL CORSO.** 

### **POLITECNICO DI TORINO**

### **MASTER COURSE IN CIVIL ENGINEERING**

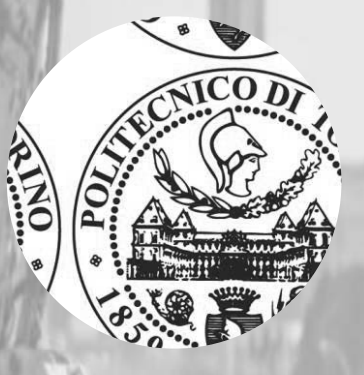

### **Construction of Roads, Railways and Airports**

**Report on the study of the construction of a road section: from the embankment to the pavement**

### Student **LOREDANA MIHAELA CHIFOREANU**

 $-0.0001$ 

Professors **EZIO SANTAGATA PIER PAOLO RIVIERA** 

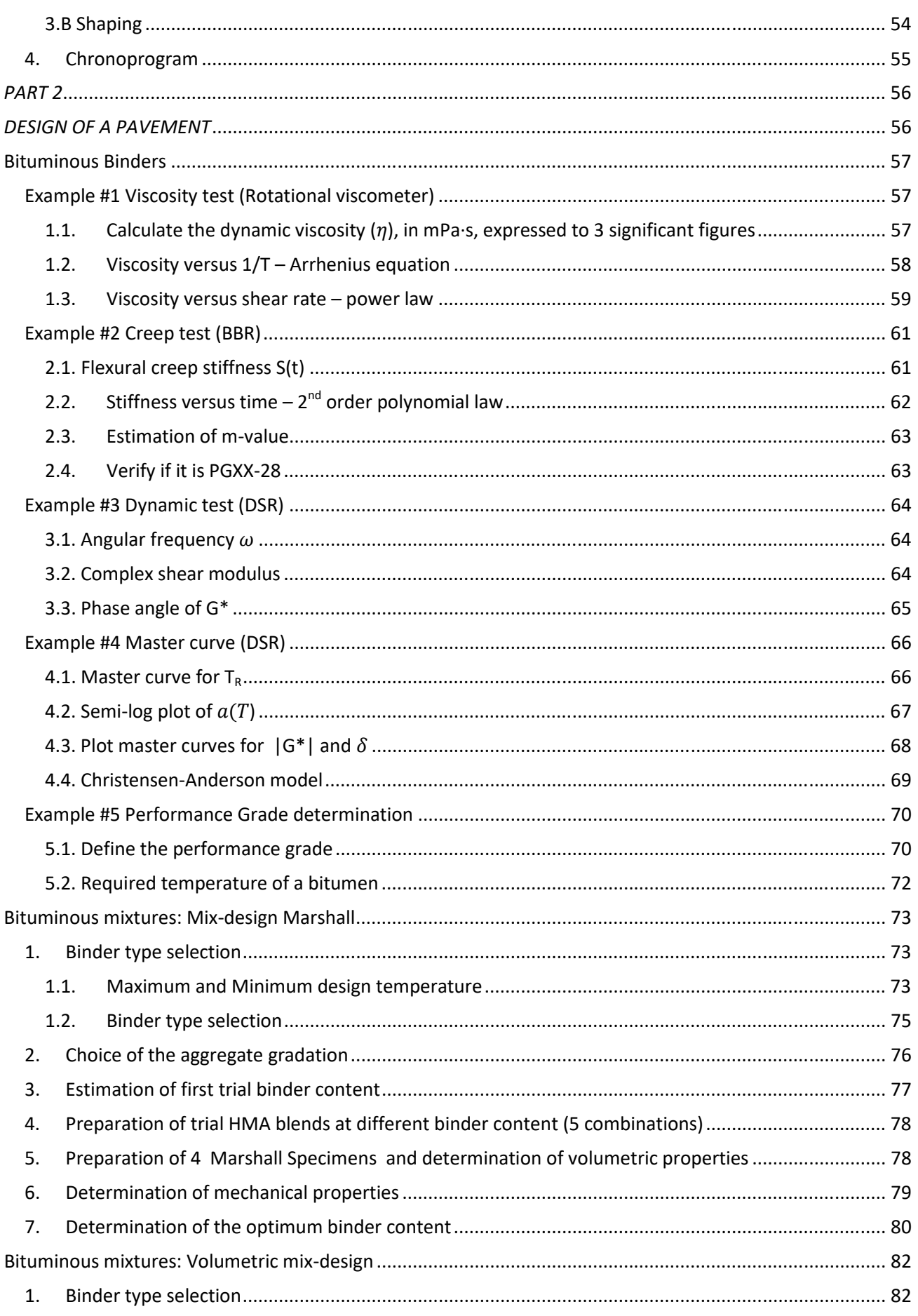

## *PART 1*

### *DESIGN OF AN EMBANKMENT*

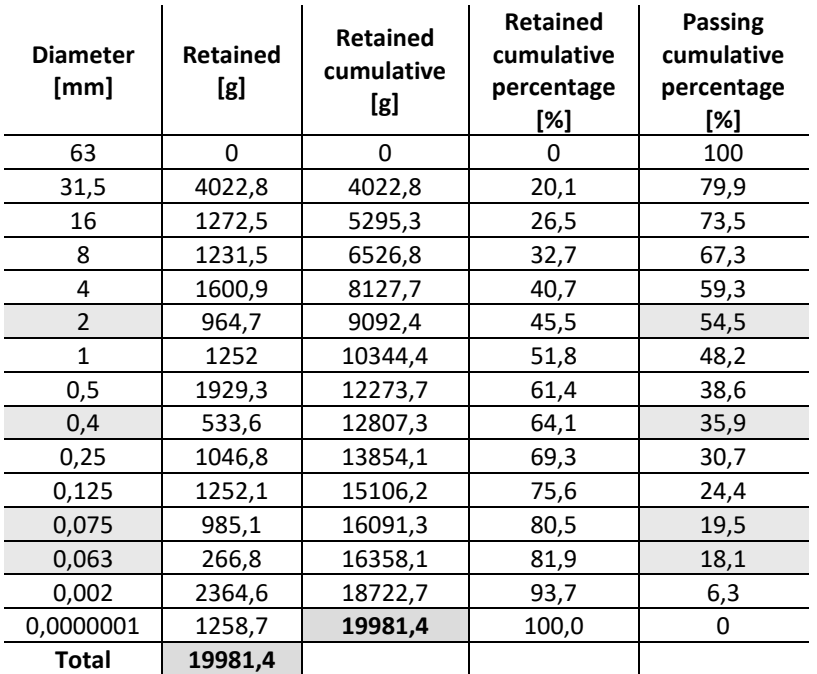

#### **Granulometric curve**

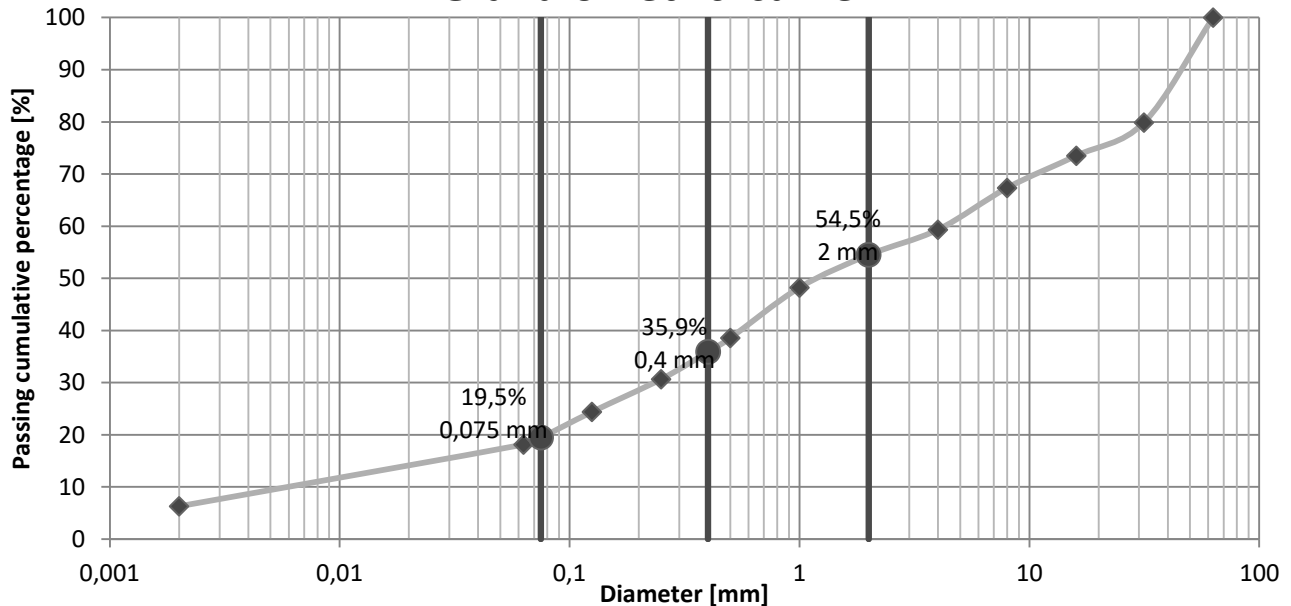

#### 2) Find PI=plastic index and GI=group index

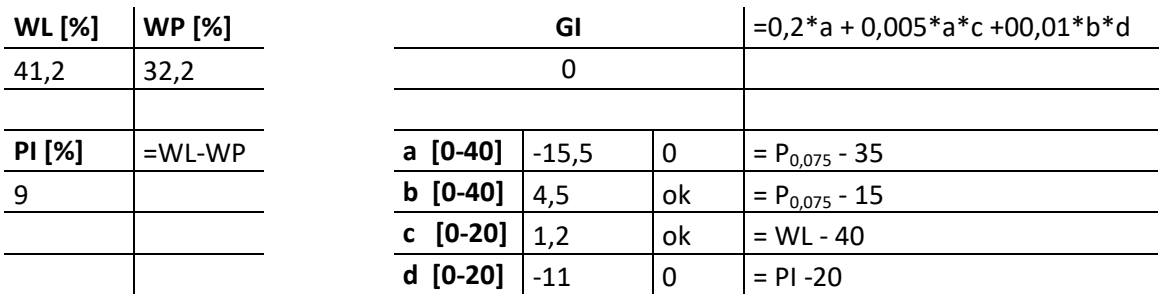

According to the EN classification, the soil is a gravel with low presence of sand, silt and clay, which is in agreement with the previous test.

- How to use the EN diagram:
	- a) Find the 4 passing percentages of the previous table.
	- b) Starting from the value 45,5% on the axis 1,draw a line parallel to axis 2 (inclined);
	- c) Starting from the value 36,4% on the axis 2,draw a line parallel to axis 3 (horizontal);
	- d) Starting from the value 18,1% on the axis 3,draw a line parallel to axis 1 (inclined);
	- e) The point found is in an area which describes our soil;
	- f) Starting from the value 18,1% on the axis 3,draw a line parallel to axis 4 (vertical);
	- g) Starting from the value 6,3% on the axis 4,draw a line parallel to axis 3 (horizontal);
	- h) The point found is in an area which describes the finest part of our soil.

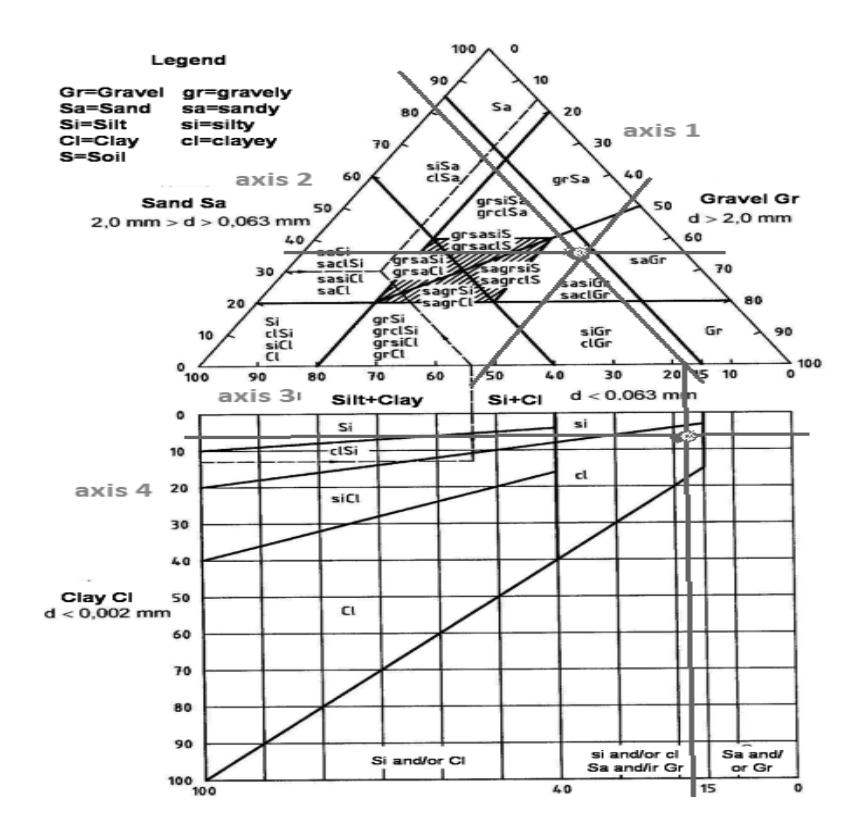

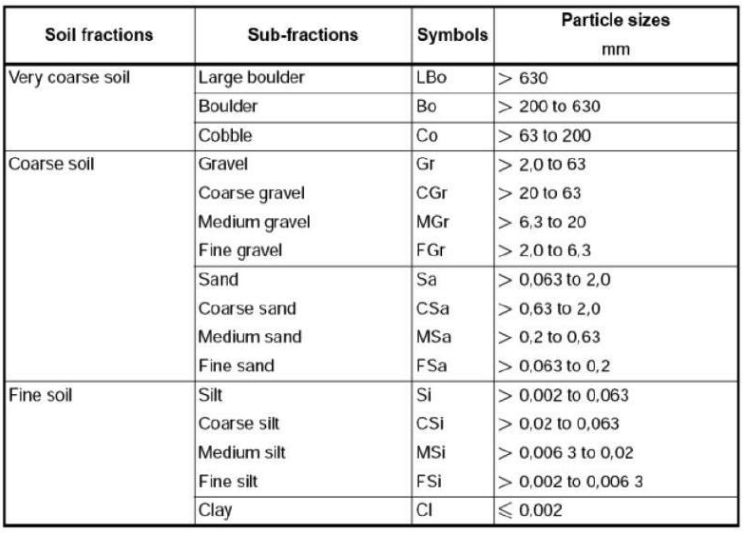

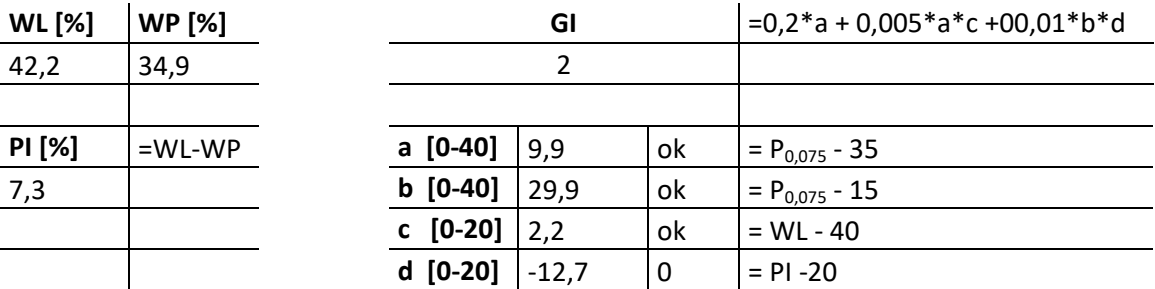

#### 2) Find PI=plastic index and GI=group index

By the graphical approach we get:

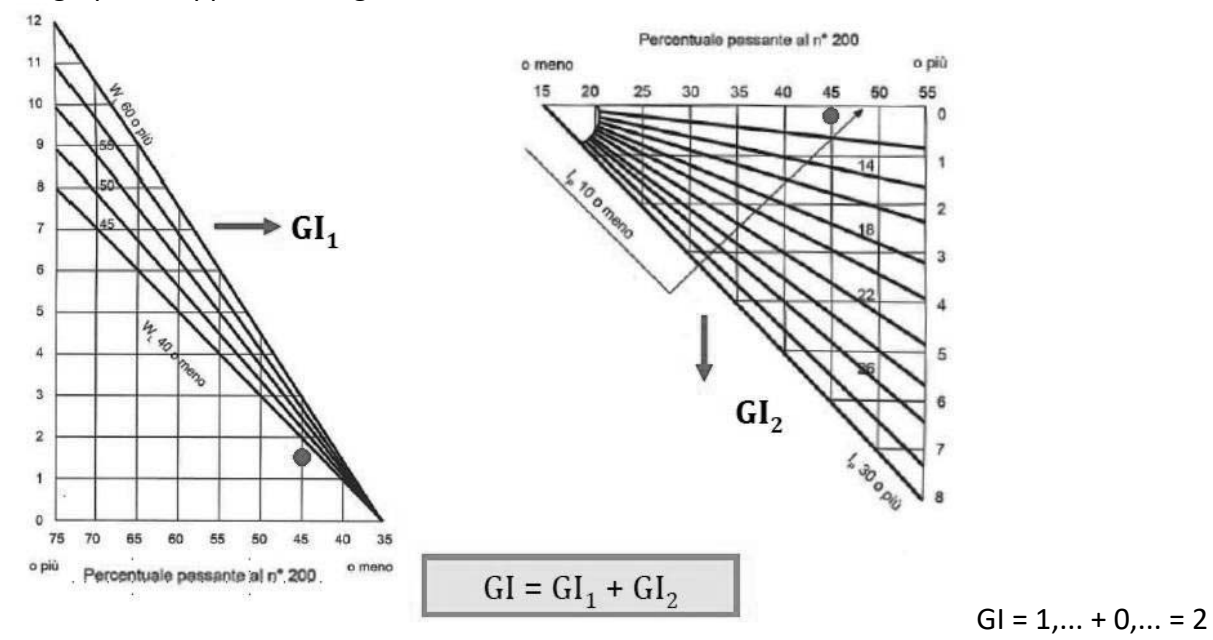

#### 3) Classify the soil using HRB

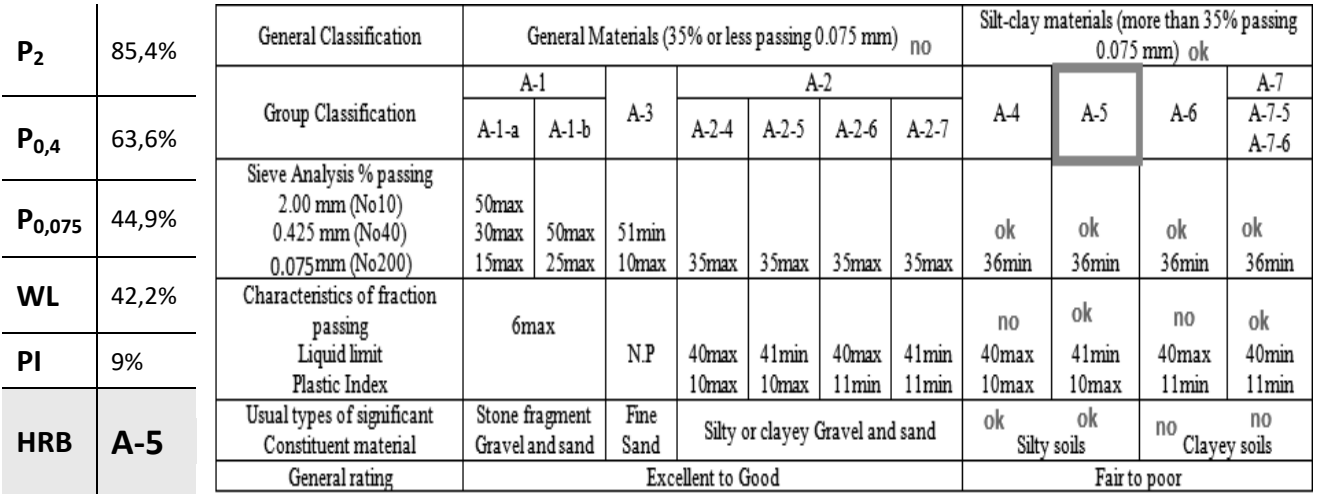

#### x **Soil B**

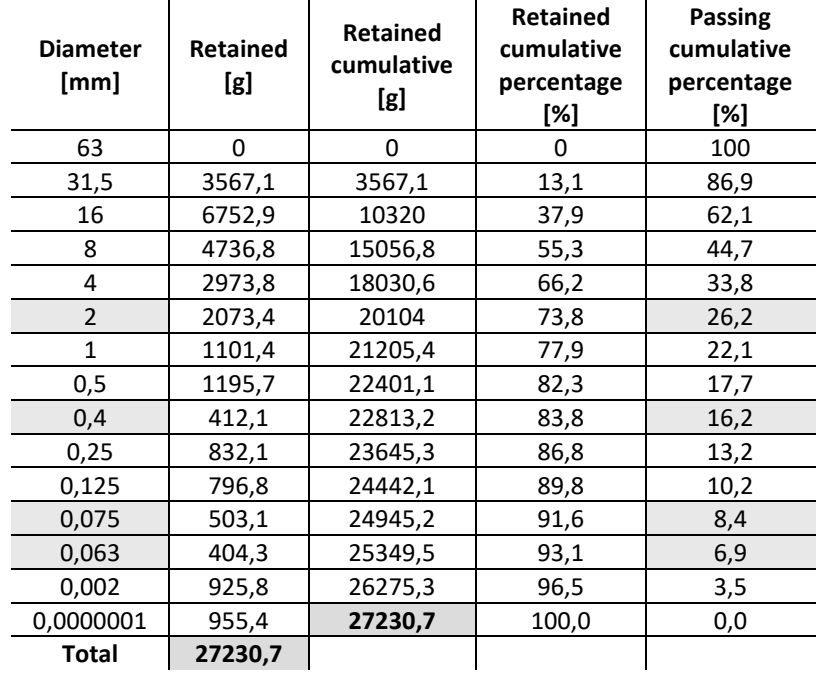

#### 1) Find the cumulative passing retained material after the sieve analysis

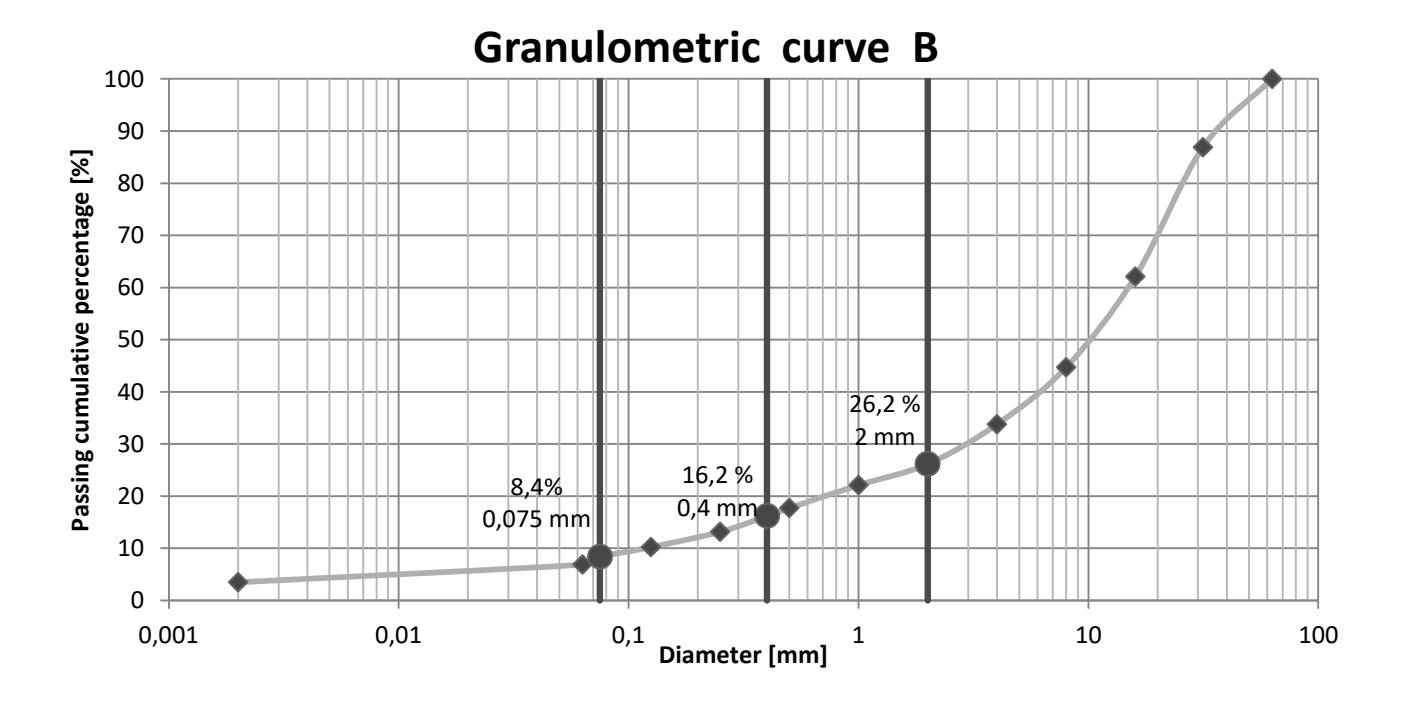

#### 4) Classify the soil using EN 14688-2

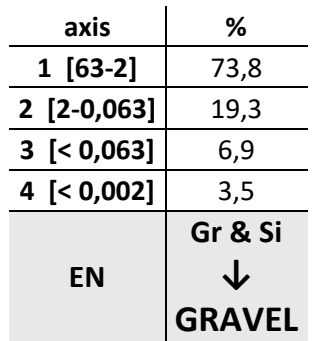

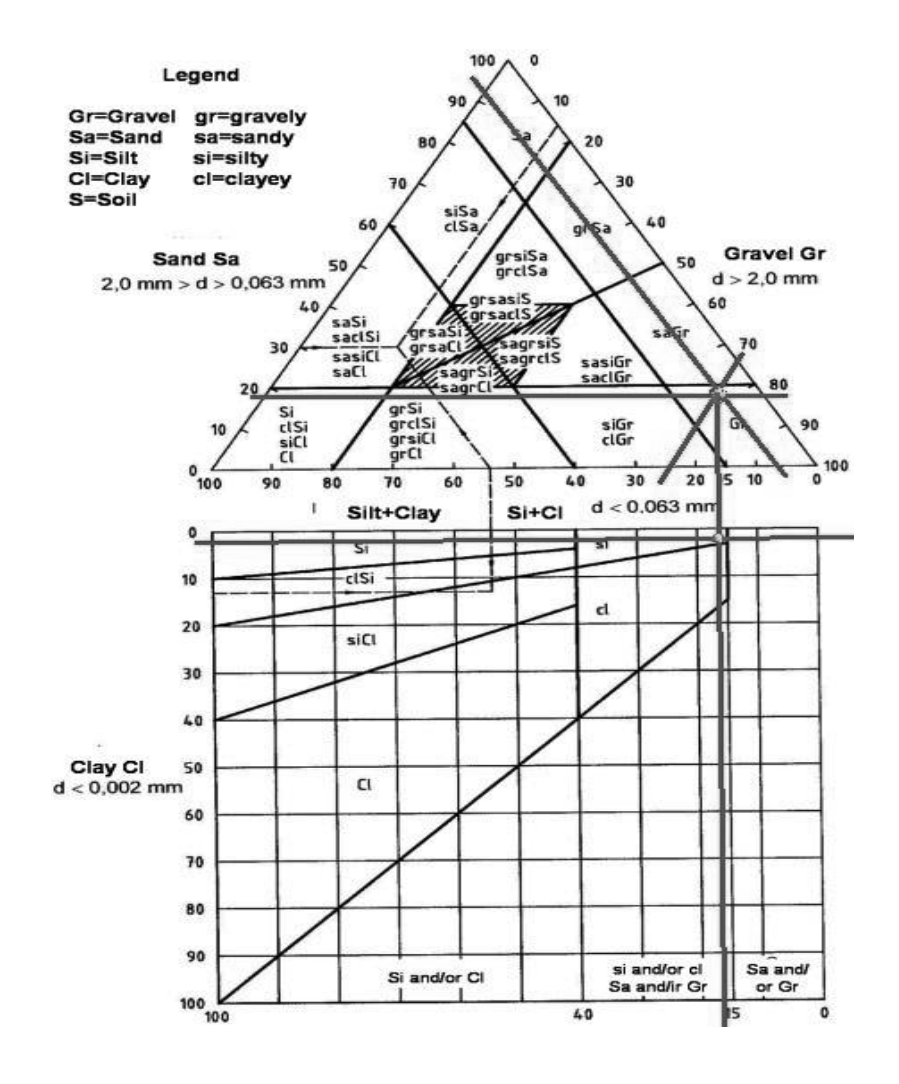

According to the EN classification, soil B is a gravel with low presence of silt, which is in agreement with the previous test.

#### 2) Find PI=plastic index and GI=group index

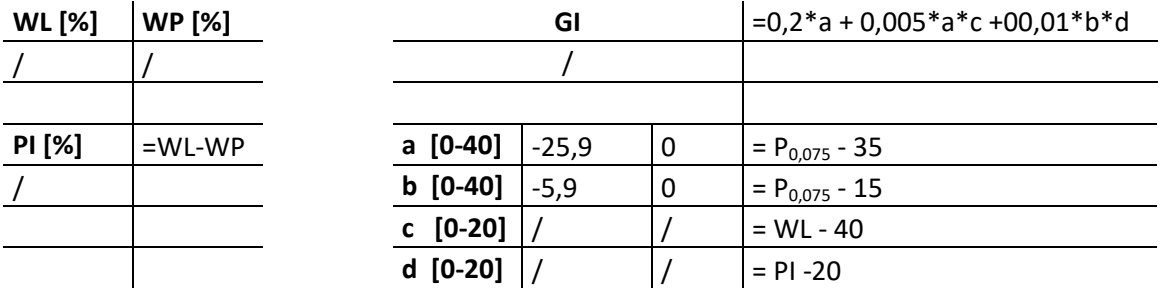

#### 3) Classify the soil using HRB

 $\mathbf{r}$ 

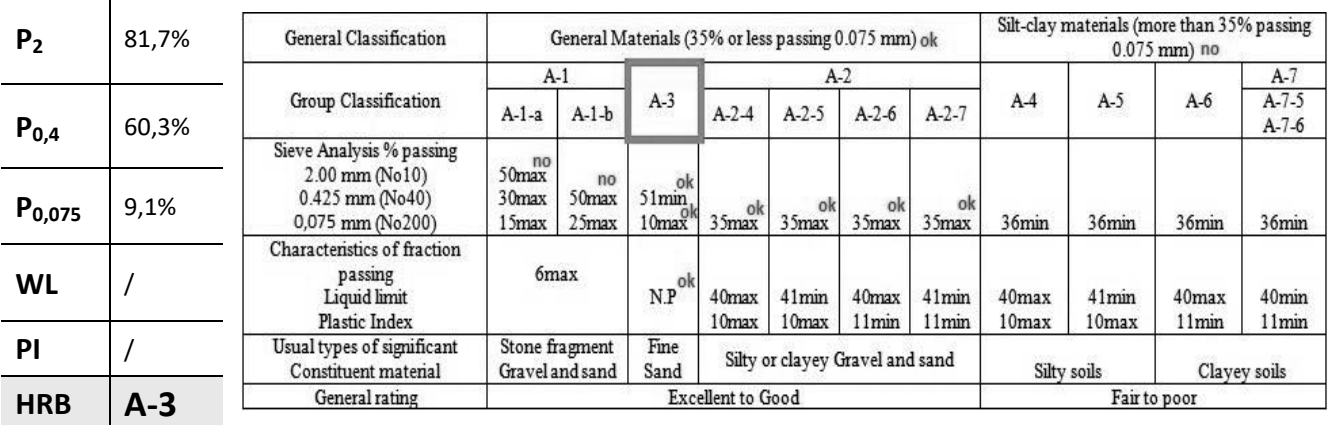

According to the HRB classification, soil C is A-3, which is a fine sand.

4) Classify the soil using EN 14688-2

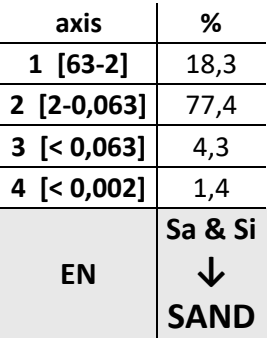

According to the EN classification, soil C is a sand with presence of silt, which is in agreement with the previous test.

#### **Exercise 1 b**

#### **Settlement prediction**

- 3. An embankment with the geometry shown in Figure 1 has been built on a natural cohesive soil (soil A of the previous exercise) characterized by the following properties:
- Void index: 1,3;
- Unsaturated soil density: 14,5 kN/m<sup>3</sup>;
- Saturated soil densitiy: 18 kN/m<sup>3</sup>;
- Undrained shear resistance  $c_n$ : 34 kN/m<sup>2</sup>;
- Consolidation degree: NC:
- Primary consolidation coefficient c.: 3.2 x 10<sup>-6</sup> m<sup>2</sup>/s:
- Construction time: 80 days.

On the soil used for the construction of the embankment, a Proctor study was carried out. In Table 1 obtained results are listed:

|                                 | Sample  |         |         |         |         |  |  |
|---------------------------------|---------|---------|---------|---------|---------|--|--|
|                                 |         |         |         |         |         |  |  |
| Wet mass $+$ mould [g]          | 14345,7 | 14472,5 | 14602,4 | 14622,5 | 14640,2 |  |  |
| Water content [%]               | 3,4     | 4,7     | 5,8     | 7,1     | 8,4     |  |  |
| Mould weight [g]                | 10188,2 |         |         |         |         |  |  |
| Mould volume [cm <sup>3</sup> ] | 2120,6  |         |         |         |         |  |  |

Table 1: Proctor test results

Assuming a density of the embankment equal to 95% of the maximum dry density derived by the Proctor study, evaluate the total settlement and its residual value at the end of the construction of the embankment.

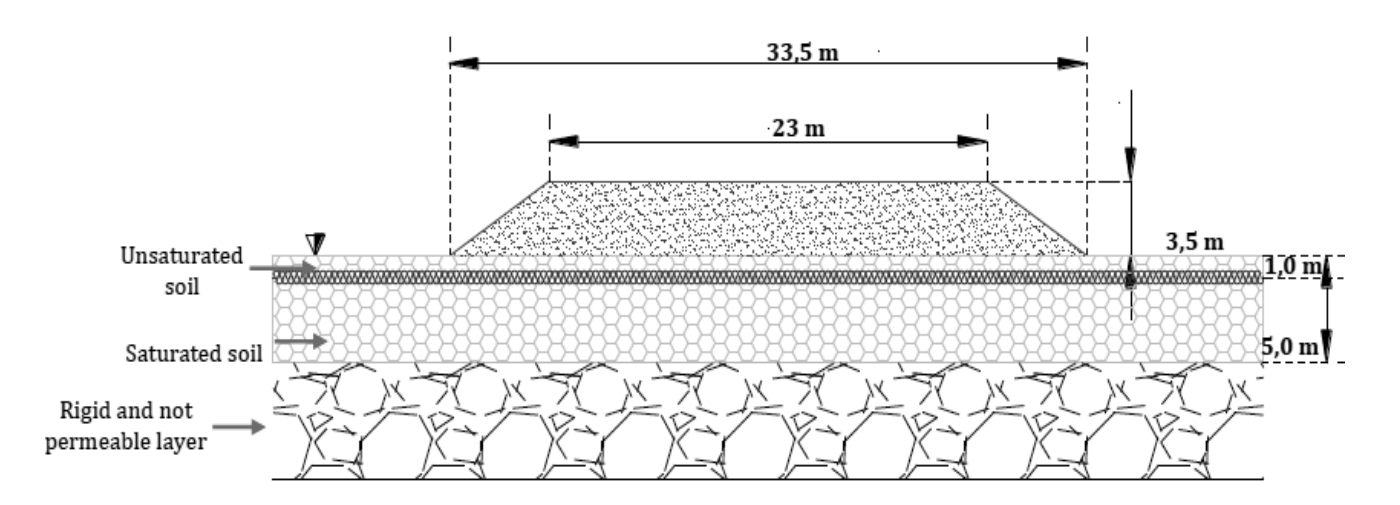

#### **1.1 Evaluate the dry density**  $Y_{\text{dry}}$  **in order to find the design density Y**

In the design phase we don't know the real dry density but we can calculate the maximum ideal dry density that can be obtained after a Proctor study.

$$
\gamma_{dry} = \frac{m_{solid}}{V_{solid}}
$$

We do step by step for the first sample:

1) Find the wet mass:

$$
m_{wet} = m_{wet + \text{mould}} - m_{\text{mould}} = 14345.7 - 10188.2 = 4157.7 \text{ g}
$$

2) Find the solid mass:

$$
m_{\text{solid}} = \frac{m_{\text{wet}}}{1 + w} = \frac{4157.7}{1 + \frac{3.4}{100}} = 4020.8 \text{ g}
$$

3) Find the dry density:

$$
\gamma_{\text{dry}} = \frac{m_{\text{solid}}}{V_{\text{solid}}} = 1.896 \text{ g}/\text{cm}^3
$$

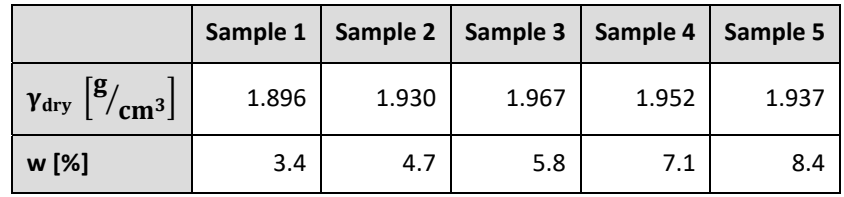

4) Draw a diagram with these points  $(w, Y_d)$ :

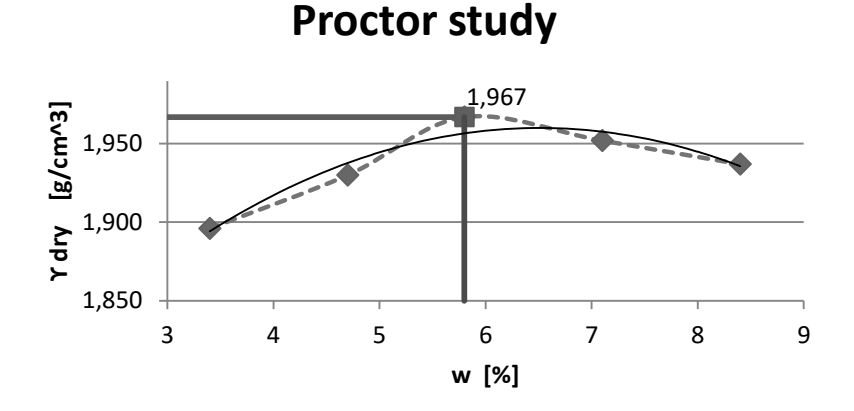

As we can see, the data are not intersected perfectly by a parabola, so the maximum that we take is the one obtained from the experiments: **ϒd,max = max(ϒd,i) = 1.967 g/cm<sup>3</sup> for wopt = 5.8%**. For design and practical purpose the value that we use for our calculations is:

 $Y_{\text{d,design}} = 95\% * Y_{\text{d,max}} = 95\% * 1.967 = 1.869 \text{ g/cm}^3$ 

**1.3 Evaluate the parameters a, a', r<sub>H</sub>, r'<sub>H</sub>** 

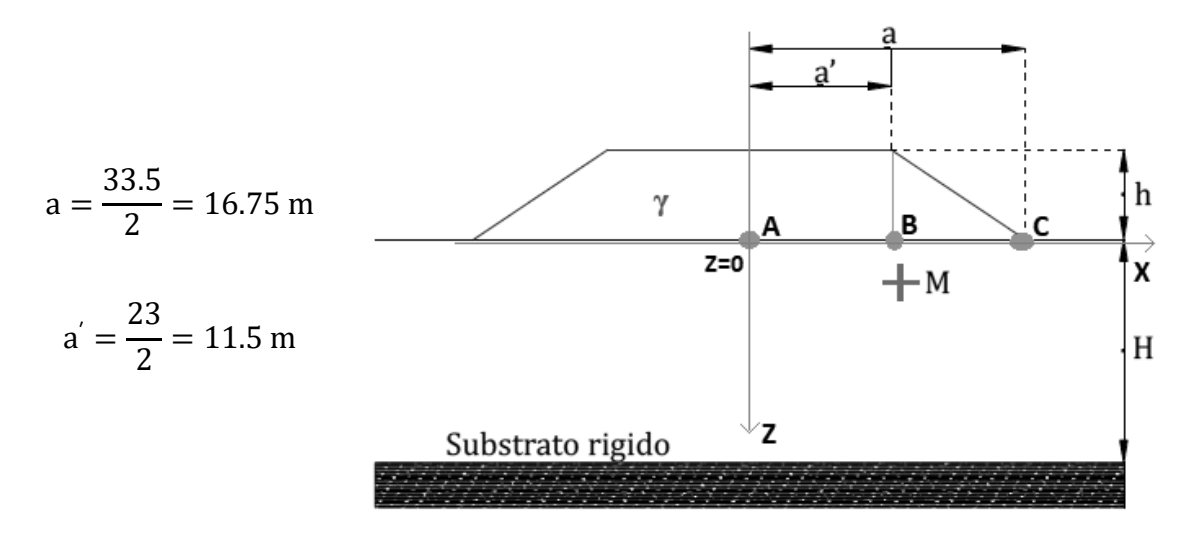

We want to evaluate the settlement in 3 points, A,B,C, for which we have to find the quantities X/a, H/a,  $r_H$  and  $X/a'$ ,  $H/a'$ ,  $r'_{H}$ .

The Giroud approach is used at the base of the load at  $Z = 0$ .

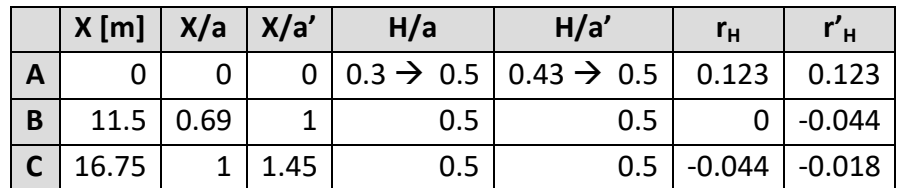

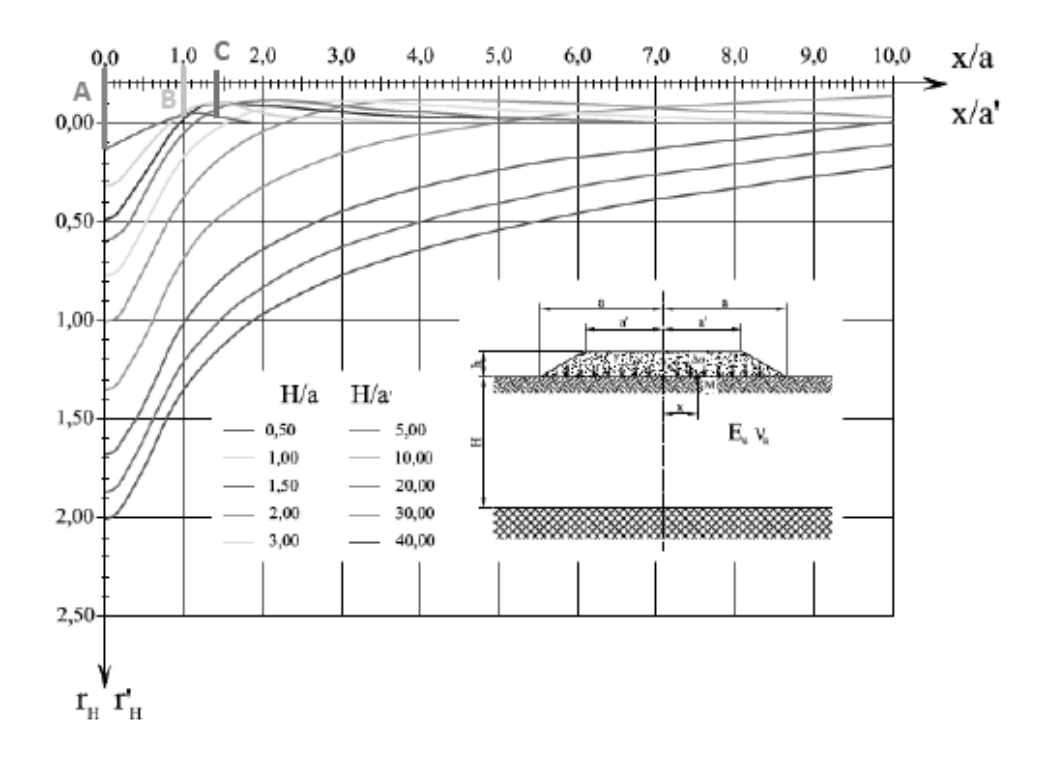

#### **2. Consolidation settlement Sc(t)**

To calculate the consolidation settlement we use **Terzaghi's formula for a normal consolidated soil**:

$$
S_{\text{consolid}}(t) = \frac{H \cdot c_c}{1 + e_0} \log \left( \frac{\sigma'_{V0} + \Delta \sigma'_{V0}}{\sigma'_{V0}} \right)
$$

$$
c_c = 0.009 \cdot (w_L - 10)
$$

 $H =$  thickness of the compressible layer  $e_0$  = void index  $c_c$  = consolidation coefficient from Terzagni & Peck formula  $\sigma'_{\rm V0}$  = stress due to the terrain load (Y'  $*$  Z)  $\Delta \sigma'_{V0}$  = increase of stress due to applied load

! Remember that if there is no load there is no settlement:

$$
S_{\text{consolid}}(t) = \frac{H c_c}{1 + e_0} \log \left( \frac{\sigma'_{V0} + 0}{\sigma'_{V0}} \right) = \dots \log(1) = 0
$$

We calculate  $S<sub>c</sub>(t)$  at a depth of 2.5m, in the middle of the layer of thickness H=5m.

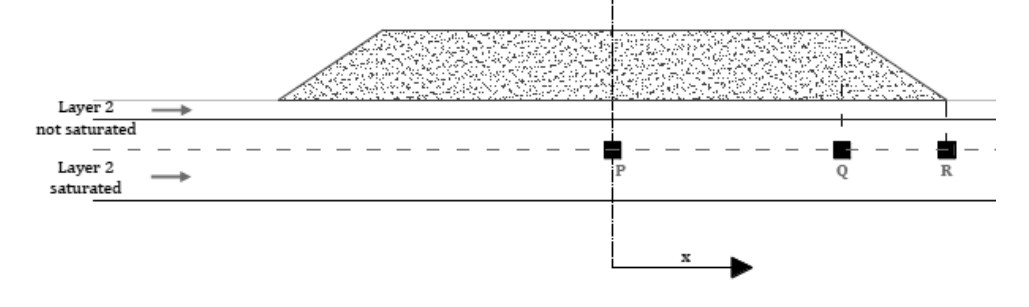

#### **2.1 Evaluate the parameters cc, e0, H**

The needed parameters have been given and, using Terzaghi & Peck's formula, we get:

$$
wL = 42.2\%
$$
 
$$
e0 = 1.3
$$
 
$$
H = 5 m
$$
  

$$
c_c = 0.009 (w_L - 10) = 0.009 (42.2 - 10) = 0.29
$$

#### **2.2 Evaluate geotechnical stress**  $\sigma'_{V0}$  **at Z = 2.5 m**

In this case all the points have the same depth Z=2.5m so we can calculate once the **effective vertical initial stress** at the depth of 2.5 m:

$$
\sigma'_{V0}(2.5m) = Z_1 \gamma_{\text{not saturated}} + Z_2 (\gamma_{\text{saturated}} - \gamma_{\text{water}}) = 14.5 * 1 + 1.5 * (1.8 - 1.0)
$$
  
= 26.5  $kN_{\text{m}^2}$ 

!!!  $γ_{\text{not saturated}} ≠ γ_{\text{dry}}$ , because the dry density comes from heating the material (no water at all) and the not saturated density indicates a soil containing water but not close to 100%.

β is the angle between the line, connecting point Q and the point of the load havin the biggest distance from the reference system (in x direction), and the line between Q and it's vertical axis.

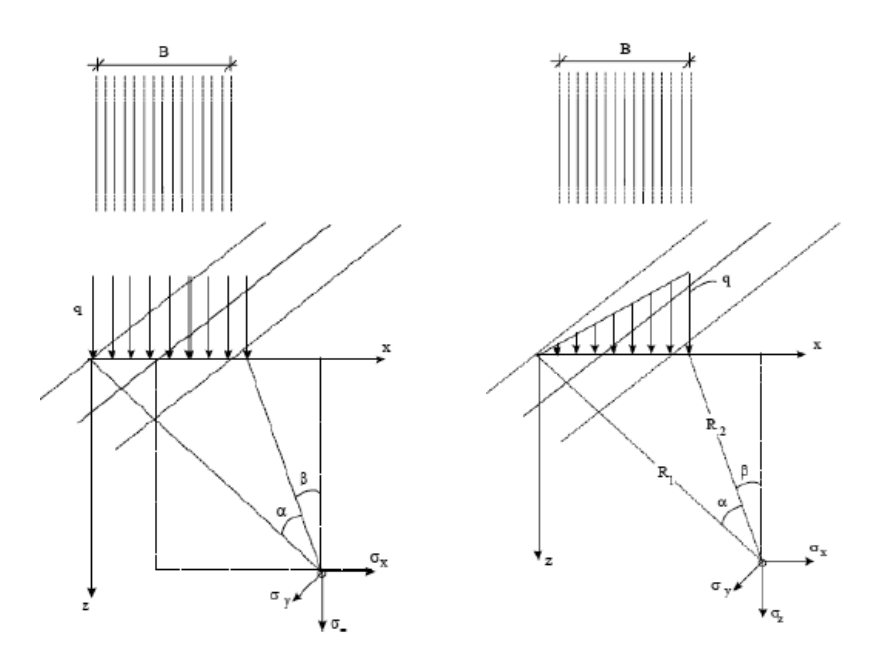

- e) Compute the values of the distances and of the angles [rad];
- f) Calculate:

$$
q = h \cdot \gamma_{\text{wet,design}} = 3.5 \text{ m} \cdot 1.976 \cdot 10^3 \frac{\text{kg}}{\text{m}^3} \cdot 9.81 \frac{\text{m}}{\text{s}} = 67.85 \frac{\text{kN}}{\text{m}} = q_{AB} = q_{BC}
$$

Where:

- q = load of the piece of soil  $[kN/m^2]$
- $\bullet$  h = height of the embankment (this formula is valid for both rectangles and triangles);
- g) For all points, calculate  $\Delta \sigma'_{\text{Vol}}$ , where j = number of pieces of the load:
	- $\Delta \sigma'_{V0,A,j} = \frac{q}{\pi} [\alpha + \sin(\alpha) \cdot \cos(\alpha + 2\beta)]$  uniform vertical rectangular load
	- $\Delta \sigma'_{\text{V0,A,j}} = \frac{q}{\pi} \left[ \frac{\text{X}}{\text{B}} \right]$  $\frac{X}{B} \alpha - \frac{1}{2}$ vertical triangular load
- h) Find the total settlement in A by summing all the contributions:

$$
\Delta\sigma{'}_{V0,A,tot}=\sum\nolimits_{j=1}^{tot\, pieces}\Delta\sigma{'}_{V0,A,j}
$$

i) Calculate the consolidation settlement using Terzaghi's formula of Sc(t);

 $\bullet$  Point B

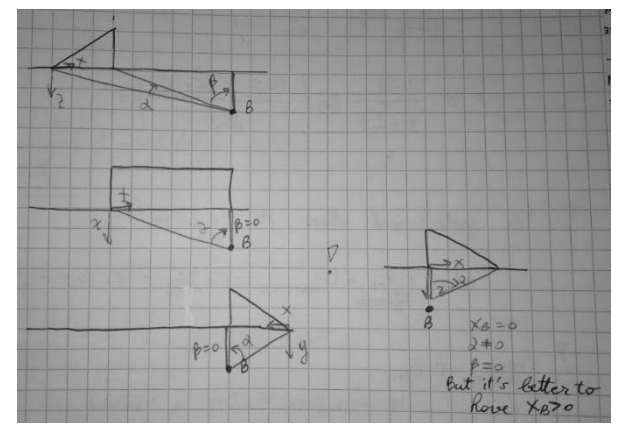

• Point C

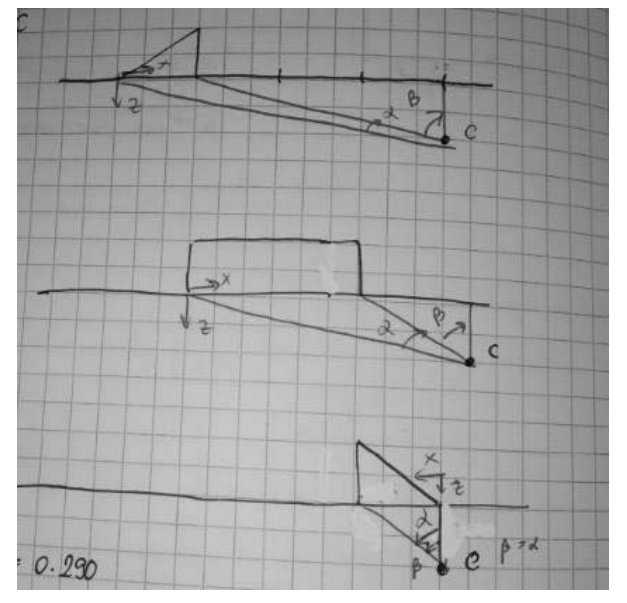

 $|\alpha| = |\beta| = 1.1264$  rad  $\alpha > 0$  $\beta < 0$  $Xc = 0m$ 

The stresses found are collected in the table:

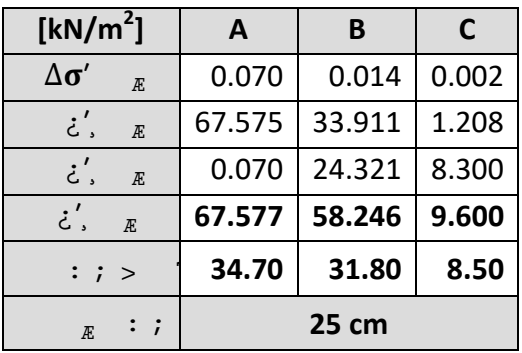

#### !!! Evaluation of  $H_{\text{drain}}$ :

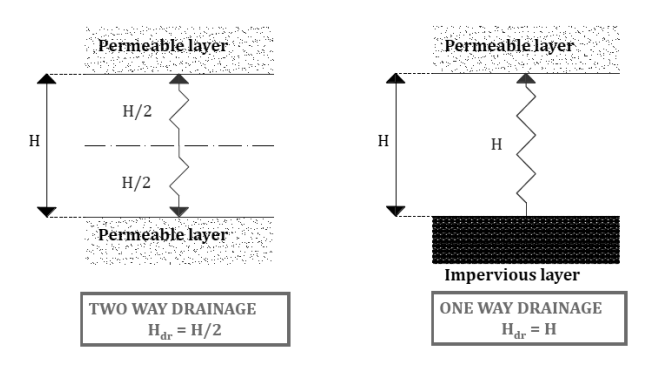

#### **3.2 Find the residual settlement**

We check the requirements of the art. 1.4.2.1 of the CIRS specifications.

$$
\begin{cases}\nS_{\text{residual}}(t) = 25.4 - 0.4 - 0.908 * 25 = 2.30 \text{ cm} \\
S_{\text{residual}}(t) < 10\% \, S_{\text{TOT}}(t) = 2.54 \text{ cm} \\
S_{\text{residual}}(t) < 5 \text{ cm}\n\end{cases}
$$

These two conditions guarantee that any other future settlement won't affect the infrastructure's surface. In our case both are satisfied, so we don't need any improvement of the soil, such as:

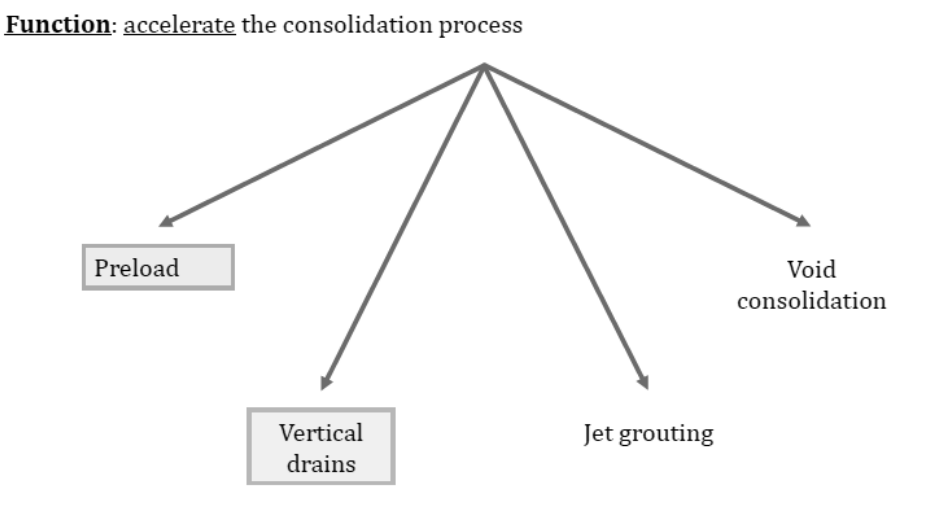

!!! If the construction is finished before 80 days, problems may occur because we should use another time t to compute the residual settlement.

#### **WORK STAGE**

- 1. Preparation of the laying surface.
	- A. Removal of the organic soil (thickness 50 cm): width 1 m more than the bottom surface of the embankment for each side:
	- B. Clearing and compaction of the trench;
	- C. Field control (according to the Technical Specifications): 1 day long.
- 2. Construction of the embankment.
	- A. Transport of the soil required for the formation of each sub-layer of the embankment;
	- B. Formation of the sub-layer;
	- C. Compaction of the sub-layer:
	- D. Field control (according to the Technical Specifications): 1 day long.

Suppose to have 7 lavers of 50 cm of thickness.

- 3. Escarpments.
	- A. Grassing of escarpments by means of organic soil.

#### **MACHINE**

Available equipment:

- Activity 1A : n. 1 DOZER type D7R Series 2 (blade 7SU)
- Activity 1B : n. 1 STEEL ROLLER type CS54B
- Activity 2A : n. 1 WHEEL LOADER type 988K (bucket: General Purpose Bucket 347-4980) and n. "X" TRUCKS type 725C ("X" number of trucks to be evaluated)
- Activity 2B : n. 1 GRADER type 140M
- Activity 2C : see 1B
- Activity 3A : n. 1 DOZER type D7R Series 2 (blade 7SU) and n. 1 n. 1 GRADER type 140M

#### Additional data:

#### Work stage n.1:

- Max delay for the activity 1A: 2 days:
- Activity 1B can be run simultaneously with 1A, it can't start or finish before 1A, max delay 1 day;
- Activity 1C can start at the end of 1B.

#### Work stage n.2:

- Activity 2A can start at the end of 1C, max delay: 2 days;
- Activity 2B can be run simultaneously with 2A, it can't start or finish before 2A, max delay 1 day;
- Activity 2C can be run simultaneously with 2B, it can't start or finish before 2B, max delay 1 day;

#### WHEEL LOADER type 988K (General Purpouse Bucket 347-4980)

Specifications: pp. 23-192 (consider "Static tipping load - full turn 43°" and "Dump Clearance")

#### TRUCK/DUMPER type 725C)

- Specifications: pp. 1-2 (gross load = GMW, net load = target Payload)
- Rimpull-Speed-Gradeability (for the evaluation of the speed): pag. 1-9
- Filling factor: 0.9  $\overline{a}$
- Assume a width of 3 m

#### GRADER type 140M

- Specifications: pp. 11-13
- For the embankment: consider 2 passes for spreading (working speed 6 km/h) and 2 passes for finishing (working speed 2 km/h)
- For escarpments: consider 2 passes (working speed 1 km/h)
- Efficiency: 0.75

#### **Solution 1 c**

There exist two types of problems:

- Number of construction days given  $\rightarrow$  find number of equipment necessary
- Number of equipment needed to finish a certain work given  $\rightarrow$  find nr of total days In both cases we have to calculate the Hourly Production of each machine.

The operations to follow for the construction are already given by the exercise.

1 DOZER type D7R Series 2 (blade type 7SU)

#### **1. Preparation of the laying surface**

**1.A Removal of organic soil** 

This operation involves the removal of the organic soil, having a thickness of 50 cm and a transversal length of the embankment cross section bigger than its base: 1 m on both sides. The work is done using a dozer, shown in the figure, having the following characteristics:

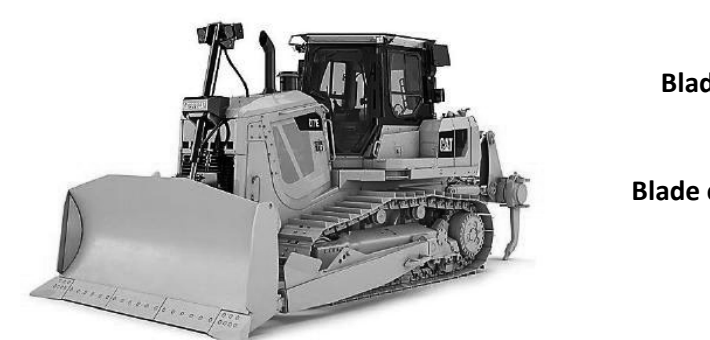

**Blade width [m]**  3.69

**Blade capacities [m<sup>3</sup> ]**  6.86

#### **Evaluation of the cycle time t<sub>c</sub>**

The needed time to complete a cycle is calculated using this relation:

$$
t_C = \frac{L_D}{V_1} + \frac{L_T}{V_2} + \frac{L_D + L_T}{V_3} + T_0 + T_M + 2T_P
$$

Where:

 $L<sub>d</sub>$  = digging length (6-10 m, function of the type of dozer)

 $L_t$  = transport length

 $V_1$  = digging working speed (1<sup>st</sup> forward gear)

 $V_2$  = transport working speed (2<sup>nd</sup> forward gear)

 $V_3$  = non-cutting return working speed (2<sup>nd</sup> reverse gear)

 $T_0$  = time to lower the blade (1-2 s)

 $T_m$ = time for speed variation (4-5 s)

 $T_p$  = time for change direction: at the end of the digging-transport section and before restart the cutting operations (1 s for each change)

The dozer has to do some operations: dig, transport, dump, return: these require a certain amount of time, which is calculated by dividing the corresponding lengths by the corresponding velocities (known from the handbook).

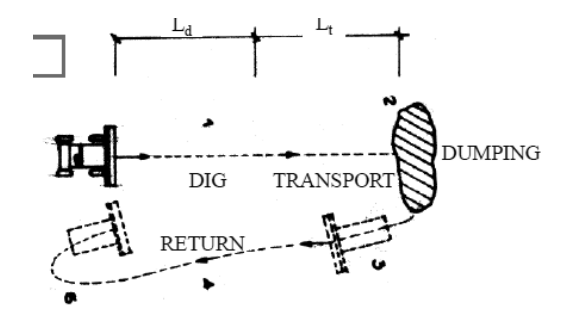

We can make another assumption: the length of excavation is taken as the double of the blade length:

$$
L_D = 2 \cdot B = 2 \cdot 3.69 = 7.38 \text{ m}
$$

The designer decides to store the material at 10m from the embankment, which implies that distances change continuously. We have also to consider a distance of 1m on both sides of the embankment in order to prevent soil contamination. For these reasons we take the transport length,  $L_T$ , as an average value to which we add 10m:

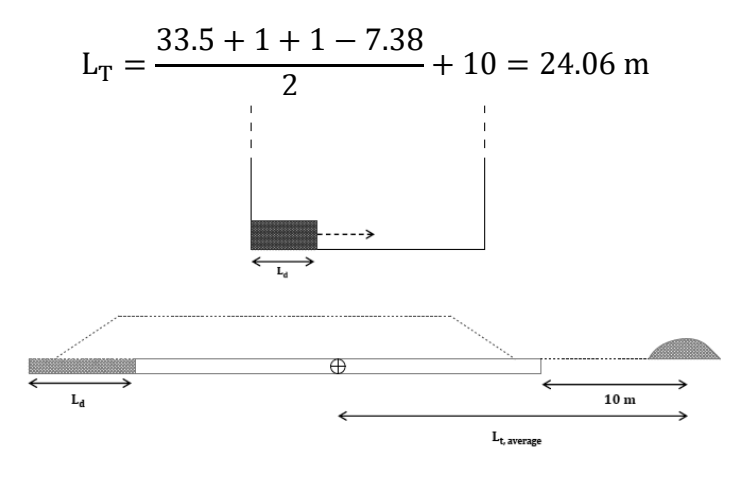

#### x **Evaluation of loose volume**

We have to evaluate the bank volume  $V_B$  to be removed (the height is the thickness of the organic soil) and transform it into loose volume V<sub>L</sub> by applying a swelling coefficient  $f_s = 22\%$ .

$$
V_B = l_{\text{dig}} \cdot h_{\text{dig}} \cdot L_{\text{dig}} = 35.5 * 0.5 * 1000 = 17750 \text{ m}^3
$$
  

$$
V_L = V_B(1 + f_S) = 17750 * (1 + 0.22) = 21655 \text{ m}^3
$$

**•** Evaluation of the total time for this activity, T<sub>1A</sub>

$$
T_{1A} = \frac{V_L}{P_{H, \text{dozer}}} = \frac{21655}{321.3} = 67.4 \text{ h}
$$

The working day has only 8 hours, so to find the number of days required, we divide the time by 8h:

$$
\frac{T_{1A}}{8h} = \frac{67.4}{8} = 8.4 \approx 9 \text{ days}
$$

#### **1.B Clearing and compaction**

For the leveling and the compaction of the soil on which the embankment will be constructed, we use a roller having the following characteristics:

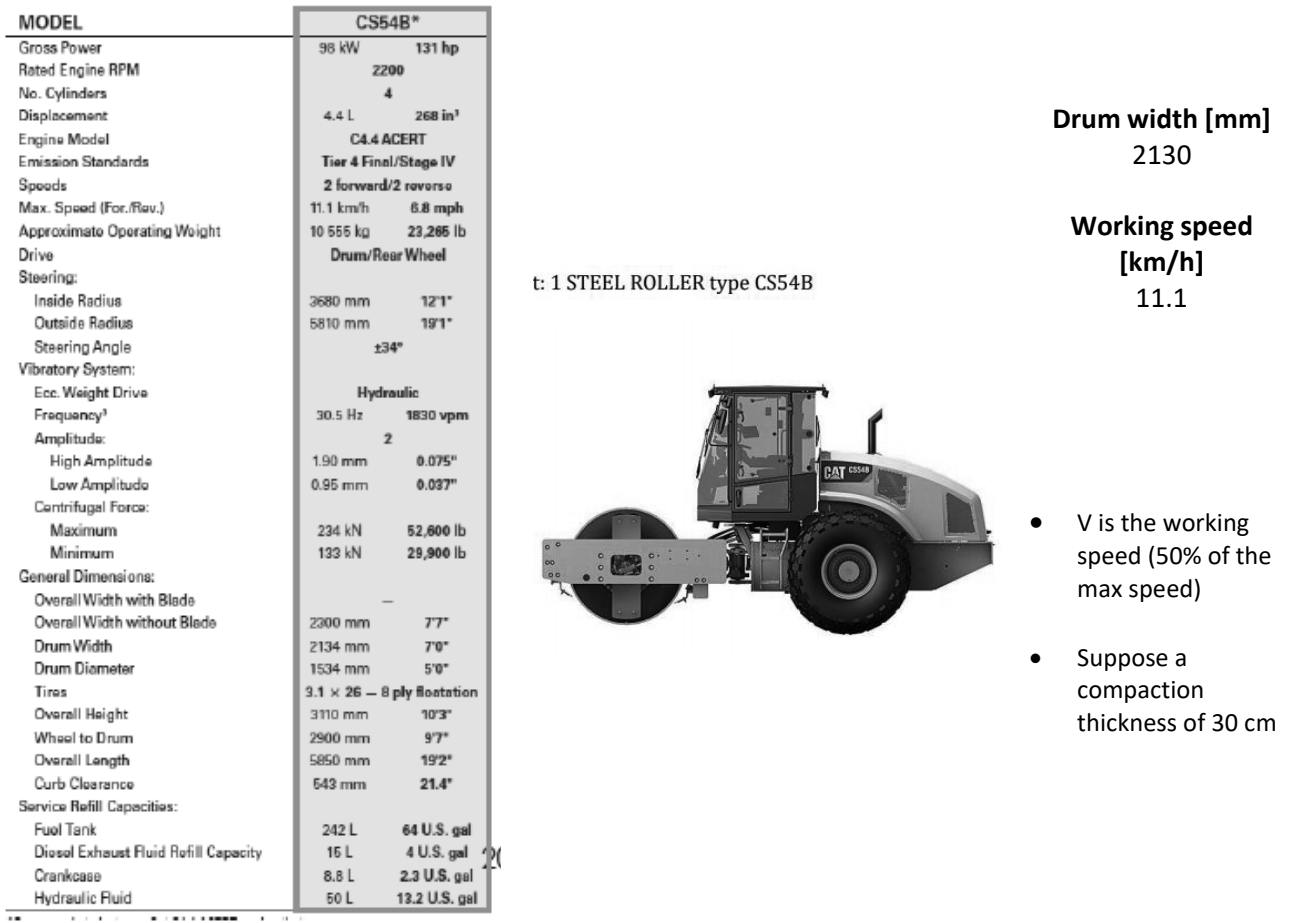

- 1 WHEEL LOADER type 988K with 347-4980 bucket (General Purpose Bucket)
- n ARTICULATED TRUCKS type 725C

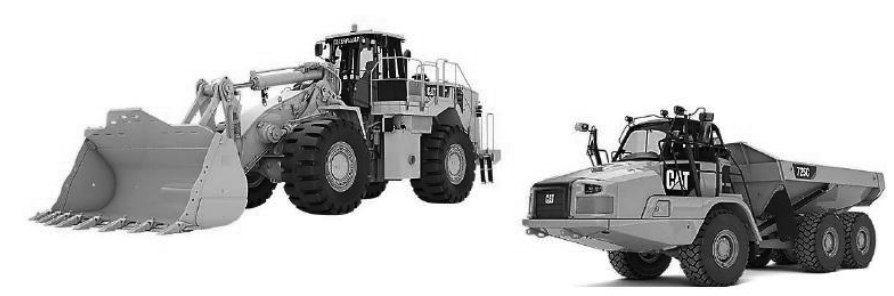

#### **2.A.1 Loading**

The hourly production is evaluated as the division of the effective capacity by the mean cycle time per the efficiency:

$$
P_{H,loader}=\,\frac{Q_e}{\bar{t_C}}\eta
$$

Where:

- $P_{H,\dots}$  = hourly production  $\left[\frac{m^3}{h}\right]$
- $Q_e$  = effective capacity (declared by the constructor) [m<sup>3</sup>]
- $\overline{\mathbf{t}}_{\mathbf{C}} = \text{cycle time of the equipment [h]}$
- $\eta$  = efficiency

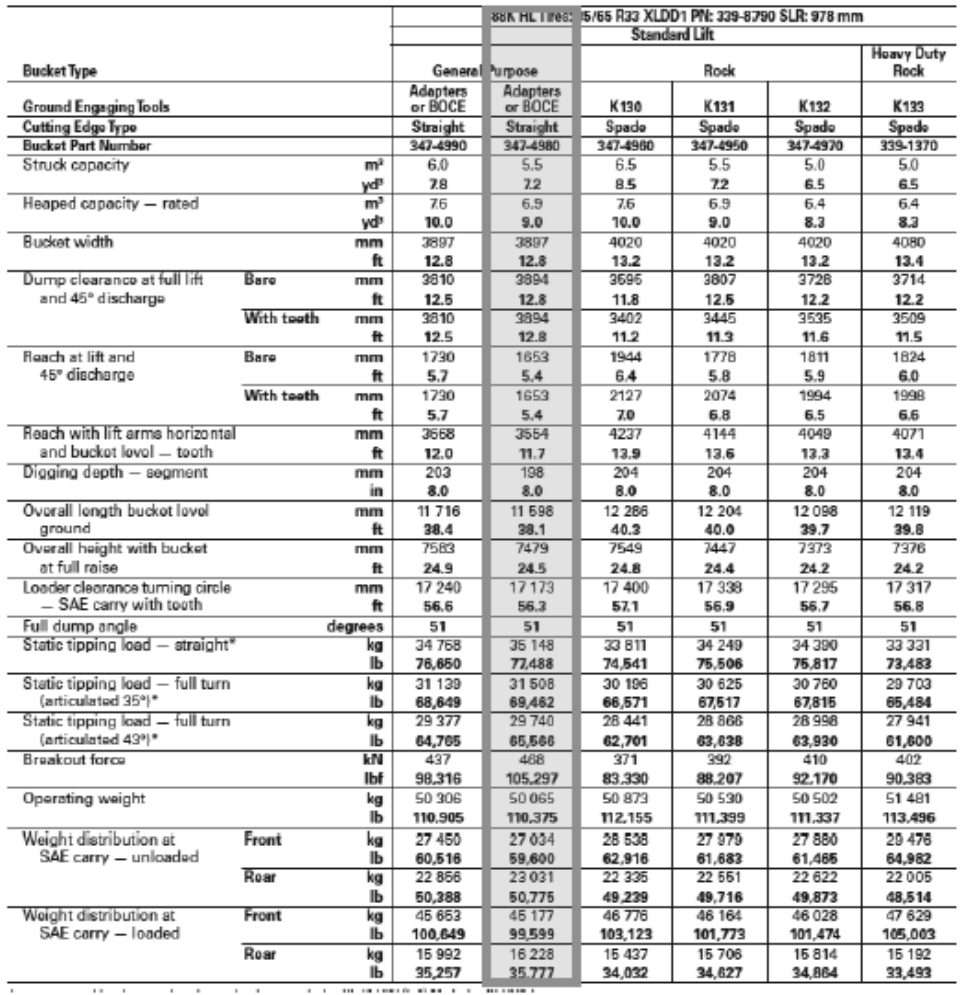

*Construction of Roads, Railways and Airports*  © Proprietà riservata dell'autore - Digitalizzazione e distribuzione a cura del CENTRO APPUNTI - Corso Luigi Einaudi, 55 - Torino / Pagina 45 di 116

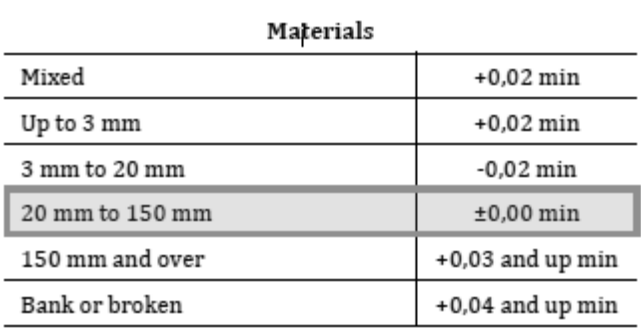

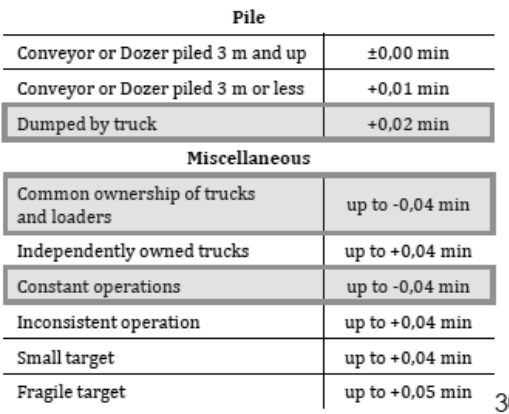

We have considered a "double V cycle":

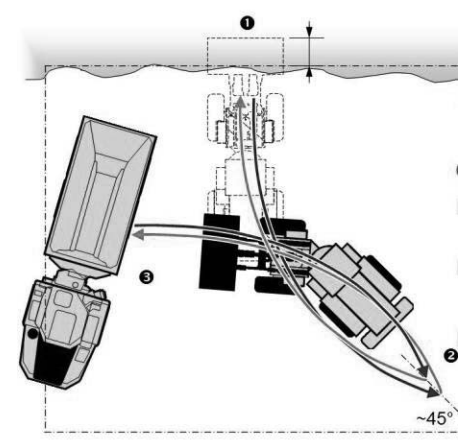

 $\bar{t_C}$  = 0.5 min + (0.02 – 0.04 – 0.04) min + 0.00 min = 0.44 min = 26.4 s

#### x **Evaluation of the efficiency η**

Also the efficiency is given by a formula:

DL D<sub>L</sub> fiD<sub>aj</sub> fiD<sub>a</sub> L wr xr rzw L ryr z Where: **d**  $D_{a,j}$  fiD<sub>a</sub> L — E — :L :L ; L zw¤ **D**  $L$   $L$   $L$   $w$   $L$   $L$   $zu$  $\alpha$ 

#### **•** Evaluation of the hourly production P<sub>H</sub>

$$
\text{L}_{\tilde{\Phi} \text{ m } \underline{\text{b}}} \underbrace{\text{L}_{\overline{\text{p}} \underbrace{\text{c}}_{\text{G}}} \text{D} \underbrace{\text{L}_{\text{tx}} \text{v}}_{\text{txv}} \text{ryr} \text{h} \text{r} \text{sx} \text{y}^7 \text{W} \text{L} \text{w} \{ \text{w}^7 \text{W} \text{m}^8 \text{m} \text{m}^8 \text{m} \text{m}^8 \text{m} \text{m}^8 \text{m} \text{m}^8 \text{m} \text{m}^8 \text{m} \text{m}^8 \text{m} \text{m}^8 \text{m} \text{m}^8 \text{m} \text{m}^8 \text{m} \text{m}^8 \text{m}^8 \text{
$$

To evaluate the total time for loading we need to calculate the necessary amount of soil for the construction of the i-th layer.

#### **Tipping check**

The ultimate static load that a loader can carry without tipping has been reported in the *Caterpillar Handbook:* in the most critical configuration as shown in the figure, the weigth of tipping is  $P_{TIPPING}$  = 29740 kg (static tipping load).

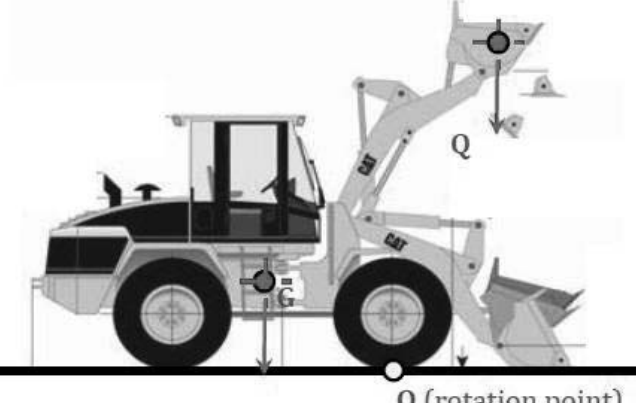

O (rotation point)

The ultimate working load is evaluated as the product between the effective capacity and the loose density of the soil:

$$
P \qquad \text{L} \quad 3 \quad \text{fi} - \text{L} \quad 3 \quad \text{fi} \qquad \qquad \frac{\text{fi} \quad \text{m}}{\text{s} \times \text{E} \quad \text{B}} \quad \text{L} \quad \text{X} \left\{ \text{fir} \left\{ \frac{\text{f}}{\text{s} \times \text{F}} \sum_{s \in S} \text{L} \right\} \right. \left\{ \text{yu } \text{zGC} \right\}
$$

So the effective capacity is calculated as the nominal capacity in heaped configuration (6.9 m<sup>3</sup>) per the fill factor equal to 90%; while the loose density is calculated from the constant bank density equal to 1740 kg/m<sup>3</sup>.

We can see that the **safety requirement** is satisfied:

$$
\begin{array}{c|c}2 & \{ \begin{array}{c} \text{yu zu} \\ \text{Ju Tu } \text{Du } \text{Du } \text{Du } \text{Du }\text{Du }\text{Du }\end{array} \end{array}
$$

! If these requirements weren't satisfied, we should:

- Change the construction material (not good choice)
- Change type of loader

#### **2.A.2 Transport**

- x **Verification of the choice of the truck**
- a) First of all we need to verify if the choice of the truck is good or not to work i combination with the loader.

We check if the height of the loader's arm is bigger than the truck's height:

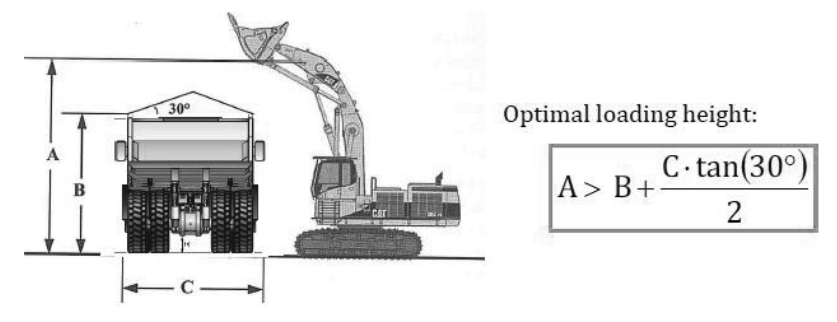

b) For the calculation of t<sub>VARIABLE</sub> we consider the machine's performance and the quality of the road on which it travels.

Its velocity depends on how much load it carries (full load – forth; empty – back) and on the resistance of the road (RR% + i%).

We estimate the velocity using the nomogram:

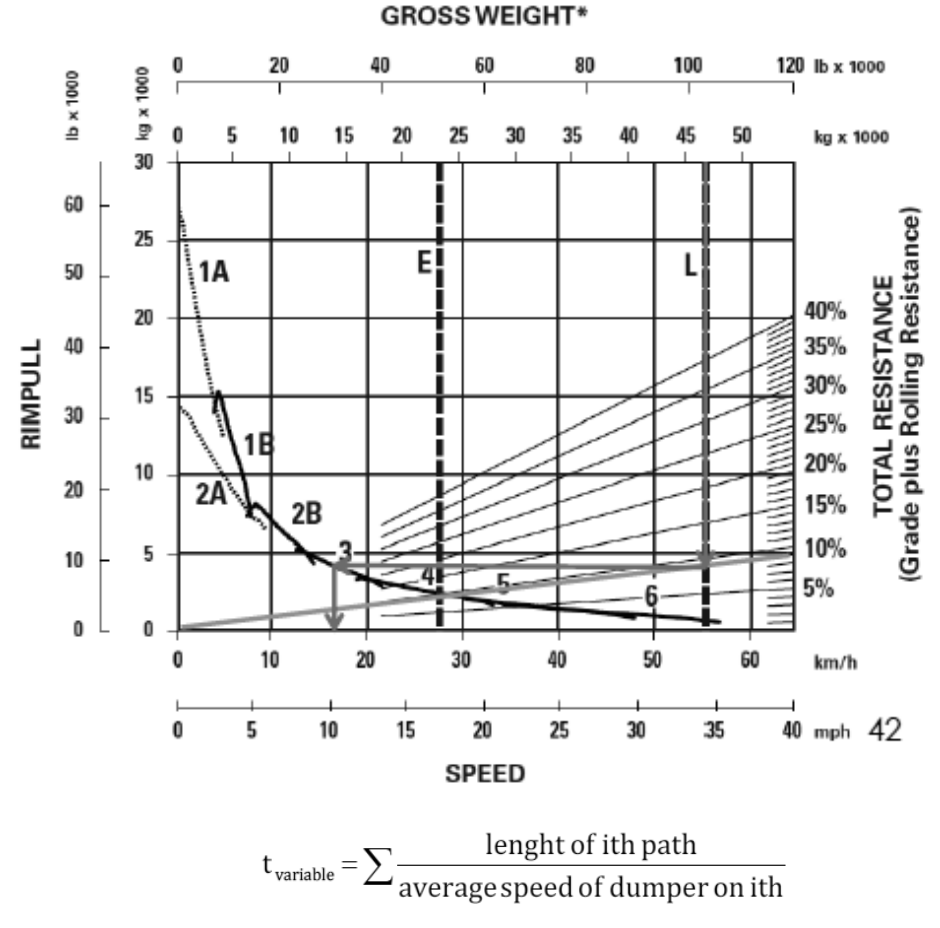

The results are resumed in the following tables.

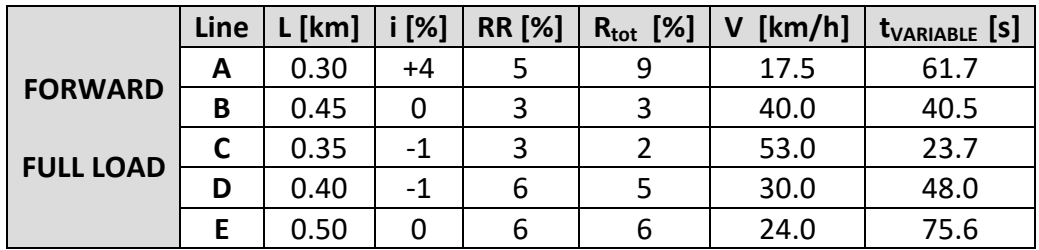

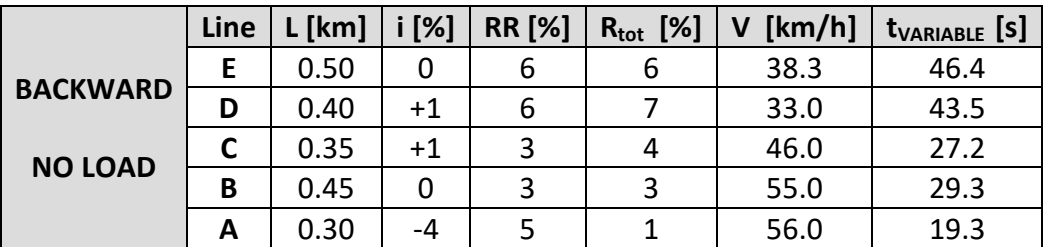

#### Where:

- D is the length of the embankment = 1000 m
- η is the efficiency
- V is the spread velocity
- n is the number of passes evaluated as: 33.5 / 3.658 = 9.2  $\rightarrow$  10 continuous passings: 2 for spreading and 2 for finishing

! But with this formula we calculate the passes that cover a width equal to the blade width, while in our case there is overlapping. The correct formula is then:

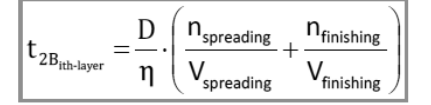

So we get:

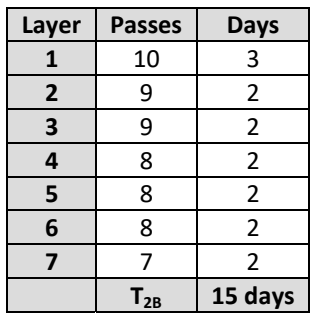

#### **2.C Sub-layer compaction**

The roller used for this operation is the same as in step 1.B:

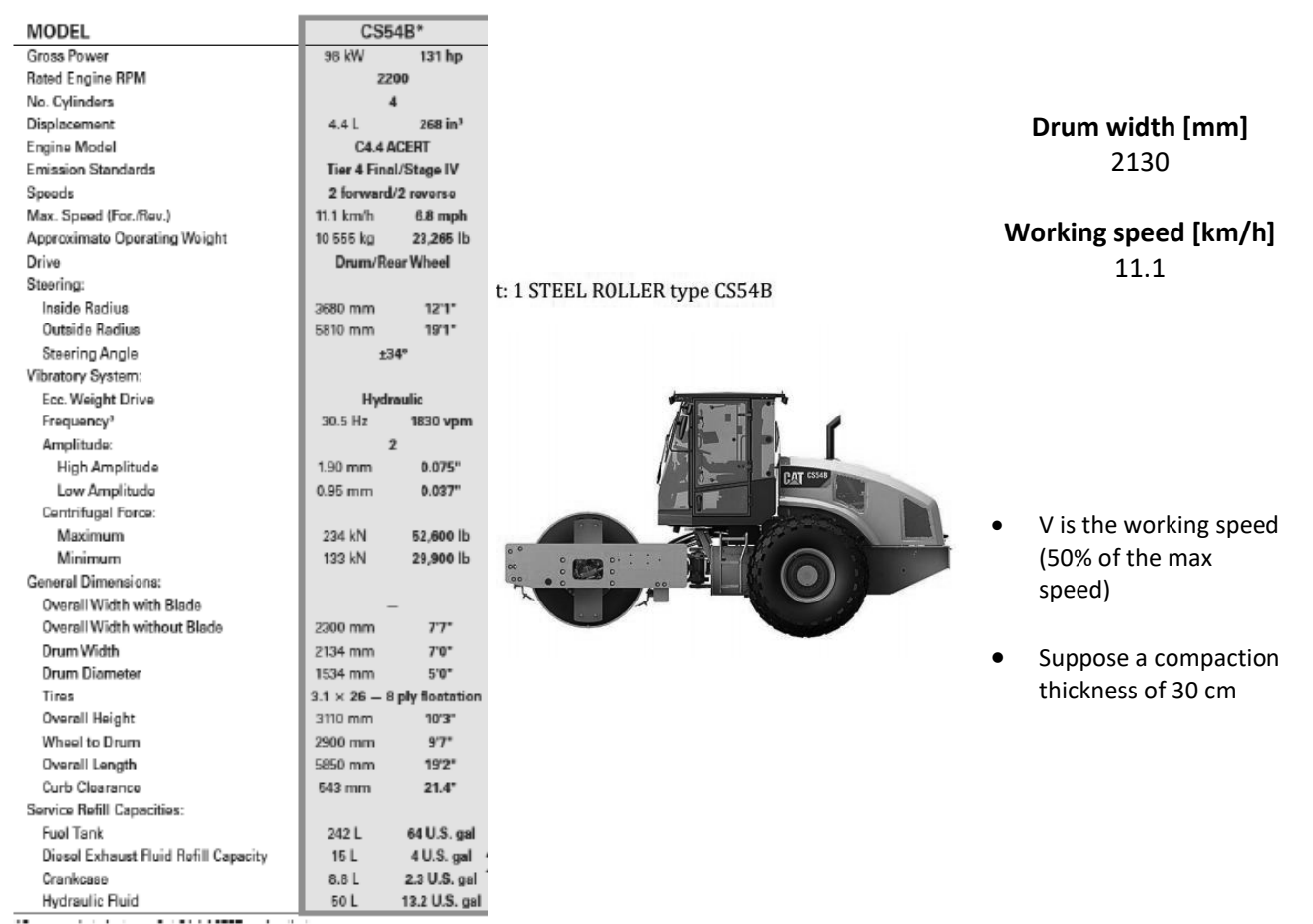

#### **3. Shaping of the escarpments**

#### The equipments for this operation are:

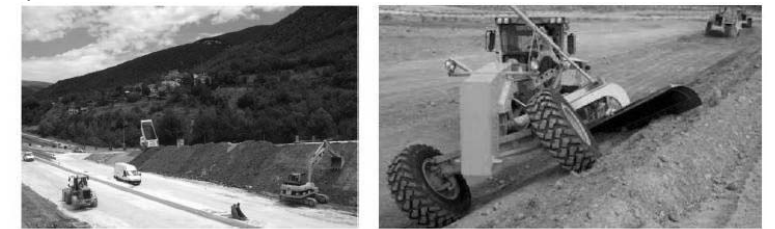

Available machine: 1 DOZER type D7R Series 2 (blade type 7SU)

1 GRADER type140M

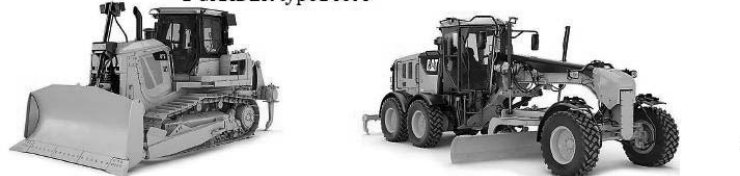

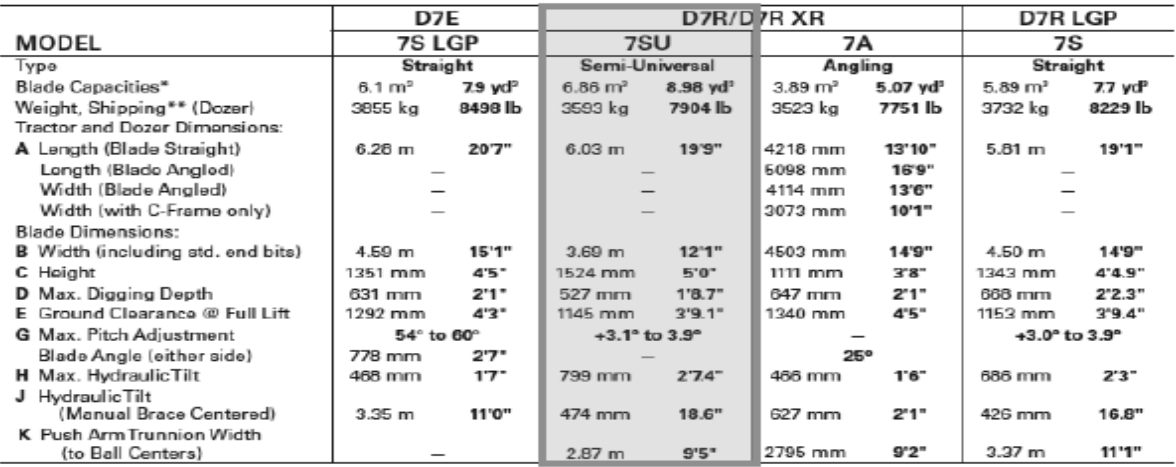

With the dozer we move the organic soil previously removed (loading and transport), with the grader we shape the edges of the embankment.

#### **3.A Transport**

We need to calculate the hourly production of the machine of this operation:

$$
P_{H,dozer}=\,\frac{Q_e}{t_C}\eta
$$

Where:

- $P_{H,\dots}$  = hourly production  $\left[\frac{m^3}{h}\right]$
- $Q_e$  = effective blade capacity (declared by the constructor) [m<sup>3</sup>]
- $\bullet$   $\mathbf{t}_{\mathbf{C}}$  = cycle time of the equipment [h]
- $\eta$  = efficiency

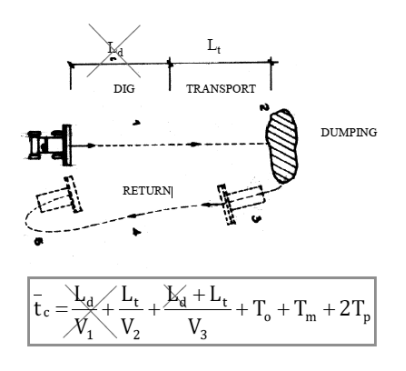

#### x **Evaluation of the efficiency η**

Also the efficiency is given by a formula:

$$
\eta = \eta_H \cdot \eta_{cl} \cdot \eta_c = \frac{50 \text{ min}}{60 \text{ min}} * 0.85 = 0.708
$$

Where:

- $\eta_{\rm cl} \cdot \eta_{\rm c} =$  climate efficiency + efficiency of the working site (general organization) = 85%
- $\eta_H$  = hourly efficiency = 50 min each workinh hour = 83%

#### x **Evaluation of the hourly production PH**

$$
P_{H, \text{dozer}} = \frac{Q_e}{t_C} \eta = \frac{6.517}{20.3} 0.708 = 818.3 \text{ m}^3 / h
$$

To evaluate the total number of hours for this operation, we have to divide the total soil volume transported by  $P_H$ .

#### x **Evaluation of loose volume**

We have to evaluate the total bank volume  $V_B$  of both escarpments (the height is the thickness of the organic soil) and transform it into loose volume V<sub>L</sub> by applying a swelling coefficient  $f_s = 22\%$ .

$$
V_B = l_{\text{escarp}} \cdot h_{\text{escarp}} \cdot L_{\text{escarp}} = 2 * (6.3 * 0.3 * 1000) = 3780 \text{ m}^3
$$

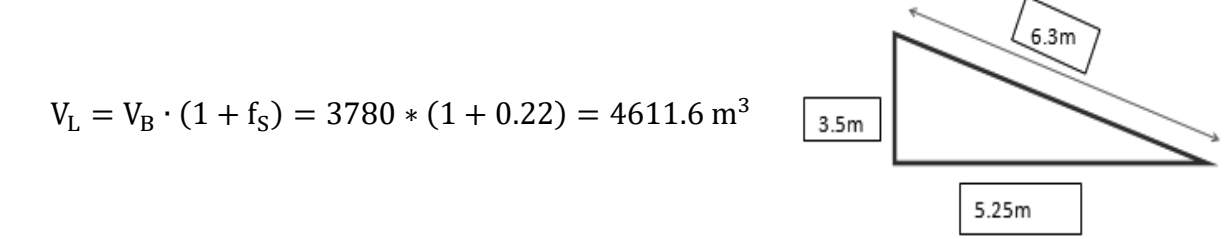

 $\langle V_{\text{loose}} \rangle$   $\langle V_{\text{bank}} \rangle \leq \text{or } \geq V_{\text{compacted}}$ 

#### **4. Chronoprogram**

We have since now estimated the days needed for the construction of the embankment. Now we want to represent all the activities and their times together, in order to understand how long will last the site.

We can do 2 types of Chronograms:

- With **NO** delays, which means a very organized site, where the activities start exactly as calculated;
- With delays, where we consider the worst situation in which there are a lot of delays between activities.

In the following table we resume the general amount of days, but some activities can work simultaneously, as said in the exercise text.

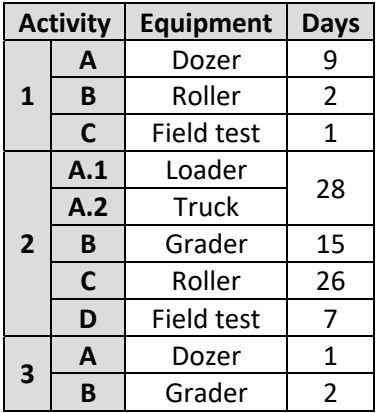

Usually GANTT Software is used, but here are reported the chronoprograms using Excel, in both cases.

Considering a general period of time (no festivities):

 With NO delays, there are 58 consecutive days, but during Saturday and Sunday the site is closed, so we have to add some days to recover them:

58 days  $+ 16$  days = 74 days, about 11 weeks

 With delays, there are 89 consecutive days, but during Saturday and Sunday the site is closed, so we have to add some days to recover them:

89 days + 24 days = 113 days, about 17 weeks

#### **Exercise 2 a**

#### **Bituminous Binders**

#### **Example #1 Viscosity test (Rotational viscometer)**

Data reported in Table 1 was obtained by performing rotational viscosity test on 50/70 penetration grade bitumen at four different temperatures and three shear rates.

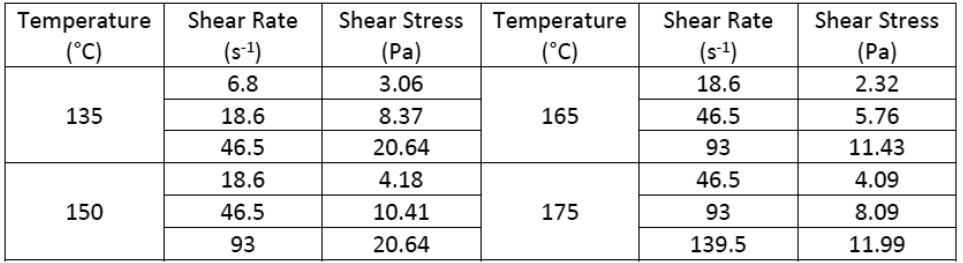

#### **1.1.** Calculate the dynamic viscosity  $(\eta)$ , in mPa·s, expressed to 3 significant figures

As we know the viscosity can be expressed in terms of the shear stress and rate of shear deformation as following equation:

$$
\eta = \frac{\tau}{\dot{\gamma}}
$$

Where:

- **Example 1** IDynamic viscosity [mPa.s]
- **Example 3** LShear stress [Pa]
- 6LShear rate [1/s]

So using the formula and Excel we obtained:

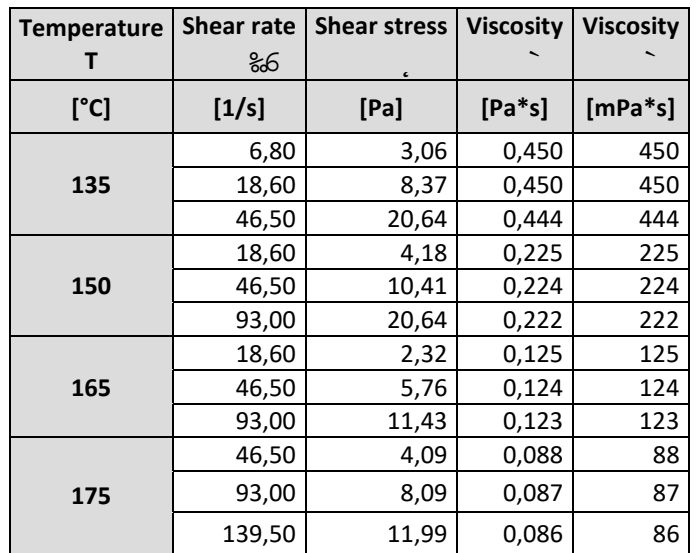

$$
T = \frac{7416,5}{\ln(\eta) - \ln(6 \cdot 10^{-06})}
$$

Using this was found the T(°C) for a  $\eta = 200$  mPa.s:

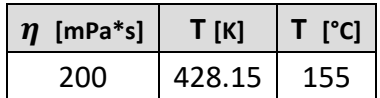

**1.3. Viscosity versus shear rate – power law** 

For constant temperature respectively equal to 135 °C and 175 °C, plot viscosity versus shear rate ( ̇) and apply power-law model to fit experimental data. Provide specific comments on obtained results, highlighting the different behavior exhibited by the binder in such conditions.

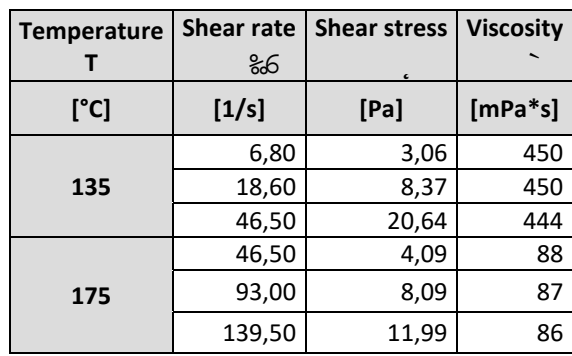

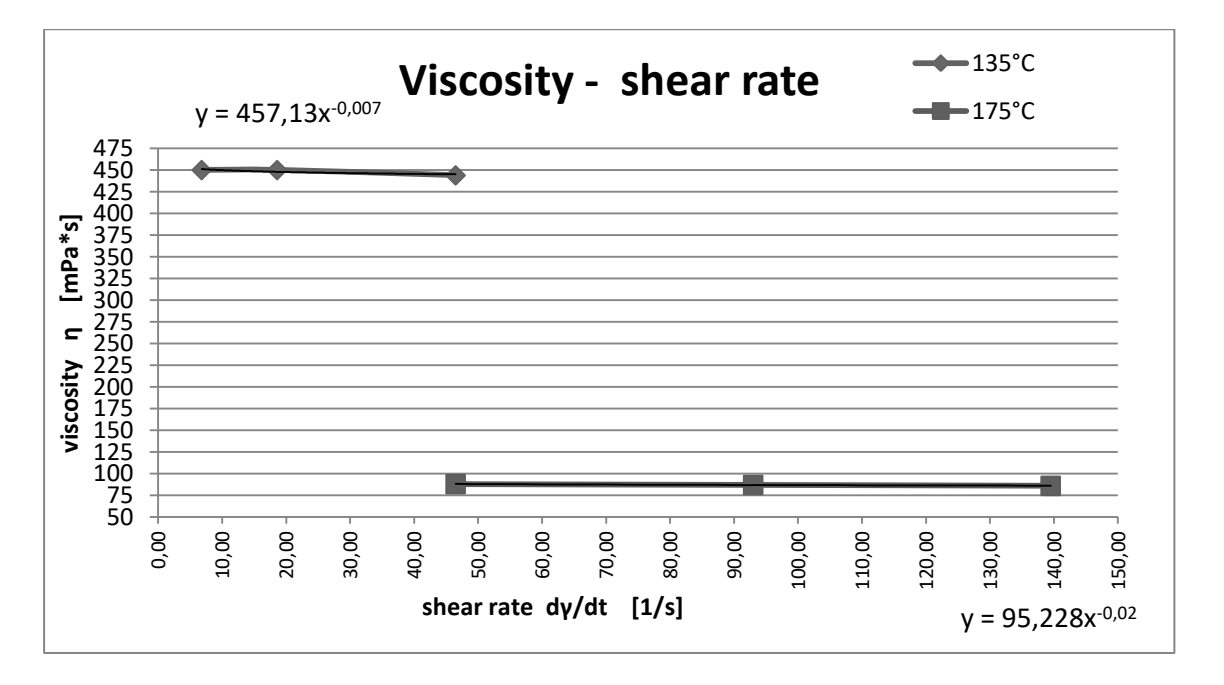

It can be observed that the binder heated to a 175°C presents much less Dynamic Viscosity than the binder heated to 135°C. That means that while higher is the temperature, the binders present a lower dynamic viscosity. That corresponds with the expected behavior of the visco-elastic materials, in which the viscosity presents an inverse behavior respect to the temperature.

**Example #2 Creep test (BBR)** 

A 70/100 penetration grade bitumen, aged with PAV apparatus, was tested using the BBR. Following information is available:

- Constant temperature of -18 °C
- Constant load (P) of 100 g
- Beam dimensions (b x h x l) 12.70 mm x 6.35 mm x 127.00 mm
- Span length (L) 102 mm
- Deflection data monitored versus time:

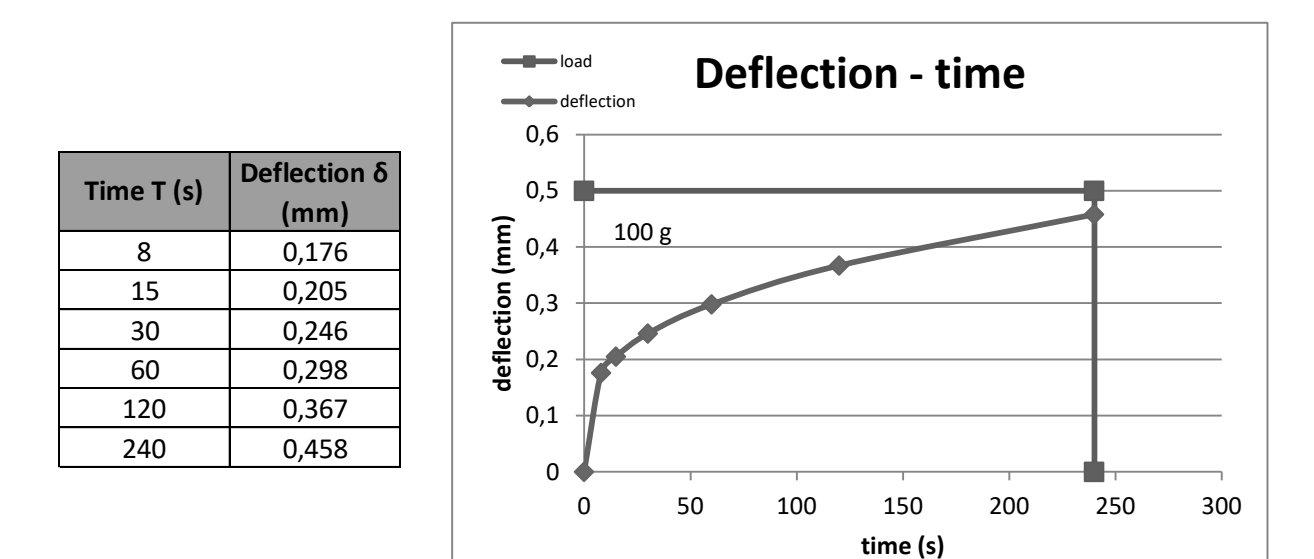

#### **2.1. Flexural creep stiffness S(t)**

Using the elementary bending theory, calculate the time-dependent flexural creep stiffness  $(S(t))$ , in MPa, expressed with three significant figures

In order to calculate the creep stiffness it is used the following equation:

$$
S(t) = \frac{2 \text{ fi.}^7}{\text{v} \text{ fi} \cdot \text{fi} \cdot \text{fi} \cdot \text{r}}
$$

Where:

- $\blacksquare$  5:P; Ltime dependent flexural creep stiffness [MPa]
- **2 LConstant load [N]**
- . Lspan length [mm]
- > Lbeam base [mm]
- D Ibeam height [mm]
- :P; Ltime dependent flexural maximum deformation [mm]

So, the following results are obtained:

#### **2.3. Estimation of m-value**

Estimate m-value  $(m)$  by the first derivative of the polynomial function using the fitting polynomial equation and deriving it:

$$
y = a + bx + cx^2
$$
  

$$
\dot{y} = m = b + 2cx
$$

Substituting the real variables:

$$
Log (S(t)) = A + B \cdot Log(t) + C \cdot Log(t)^{2}
$$

$$
m = B + 2C \cdot Log(t)
$$

$$
m = -0.176 - 2 \cdot 0.032 \cdot Log(t)
$$

Using the previous equation the following values are obtained:

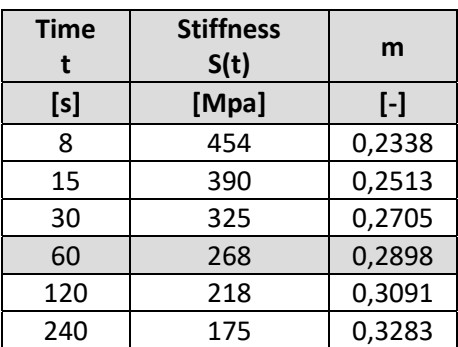

#### **2.4. Verify if it is PGXX-28**

Verify if this bitumen can be graded as PGXX-28.

It cannot be classified as a PGXX - 28, because, although the maximum creep stiffness  $S_{60} = S(t=60s)$ , is verified, (268 MPa < 300 MPa; 60s) the minimum m (creep grade) is not verified (0,2898 < 0,30).

Then, transforming these values in maximum amplitude of shear stress and shear deformation respectively:

$$
\tau \sigma = \frac{2Mo}{\pi R^3} = \frac{2 \cdot 12100}{\pi \cdot 8^3} = 120,36 \ mPa
$$

$$
\gamma \sigma = \frac{YR}{h} = \frac{4 \cdot 8}{2} = 16 \ mRad
$$

Calculate the complex modulus  $G^*$ :

$$
G^* = \frac{\tau \sigma}{\gamma \sigma} = \frac{120,36}{16} = 7.52 Pa
$$

#### **3.3. Phase angle of G\***

Estimate the phase angle of the complex shear modulus ( $\delta$ ) in degrees. Using the following equation:

$$
\delta = \omega \cdot ts
$$
\n1

\n1

\n1

\n1

\n1

\n1

\n1

\n1

\n1

\n1

\n1

\n1

\n1

\n1

\n1

\n1

\n1

\n1

\n1

\n1

\n1

\n1

\n1

\n1

\n1

\n1

\n1

\n1

\n1

\n1

\n1

\n1

\n1

\n1

\n1

\n1

\n1

\n1

\n1

\n1

\n1

\n1

\n1

\n1

\n1

\n1

\n1

\n1

\n1

\n1

\n1

\n1

\n1

\n1

\n1

\n1

\n1

\n1

\n1

\n1

\n1

\n1

\n1

\n1

\n1

\n1

\n1

\n1

\n1

\n1

\n1

\n1

\n1

\n1

\n1

\n1

\n1

\n1

\n1

\n1

\n1

\n1

\n1

\n1

\n1

\n1

\n1

\n1

\n1

\n1

\n1

\n1

\n1

\n1

\n1

\n1

\n1

\n1

\n1

\n1

\n1

\n1

\n1

\n1

\n1

\n1

\n1

\

Where ts is the out of phase time measured in the chart:

 $ts = 7.625 - 7.52 = 0.1 s$  (values taken from the given graph)  $\delta = 10,053 \cdot 0,11 = 1,22 \, rad \rightarrow 69.7^{\circ}$ 

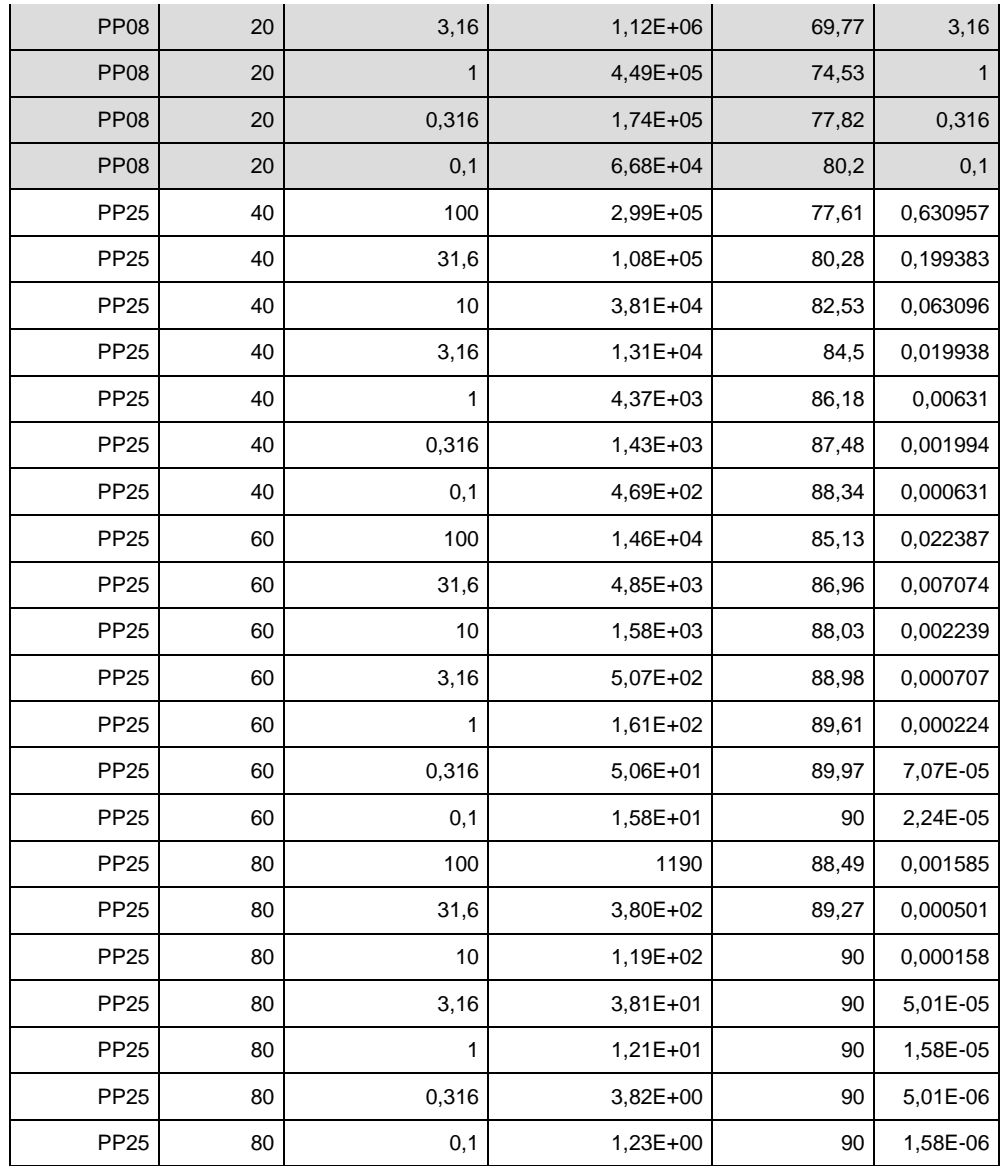

#### **4.2. Semi-log plot of**  $a \notin \mathfrak{F}$

Make a semi-log plot of the obtained shift factors (  $\in$   $\beta$ ) versus temperature and apply William-Landel-Ferry (WLF) equation. The parameters of the curve C1 and C2 can be obtained by minimizing the sum of the squares differences between experimental shift factors and shift factors estimated with the WLF equation.

At this point is necessary to calculate the coefficients present in the equation of William-Landel-Ferry (W-L-F) in order to model the shift factor variation. For doing this, we put random initial values and program the square difference between the estimated value (by manual shifting) and those calculated with W-L-F, and finally using the Solver tool of excel, are calculated the real quantities considering the less differences as possible in the square amounts.

These results are shown in the following Tables and Chart.

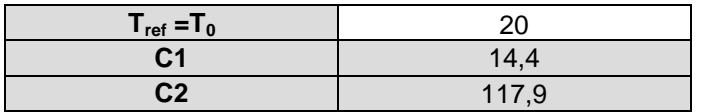

#### **4.4. Christensen-Anderson model**

Fit the master curve with the Christensen-Anderson model (CA). Fitting parameters  $G_g$ ,  $\omega_0$  and R can be obtained by minimizing the sum of the squares difference between measured and estimated complex shear modulus.

It is done the same procedure that was developed in point 2. Here the coefficients to find correspond to those from the Christensen – Anderson analytical model, which is used to graph the master curve  $G^*$  vs  $\omega_r$ . The equation is the following:

$$
G^*(\omega) = G_g \left[ 1 + \left( \frac{\omega_0}{\omega} \right)^{\frac{\log 2}{R}} \right]^{-\frac{R}{\log 2}}
$$

It is necessary to remark that in this part the parameters to suppose are:  $R$ ,  $Log(Gg)$ ,  $Log(\omega o)$ .

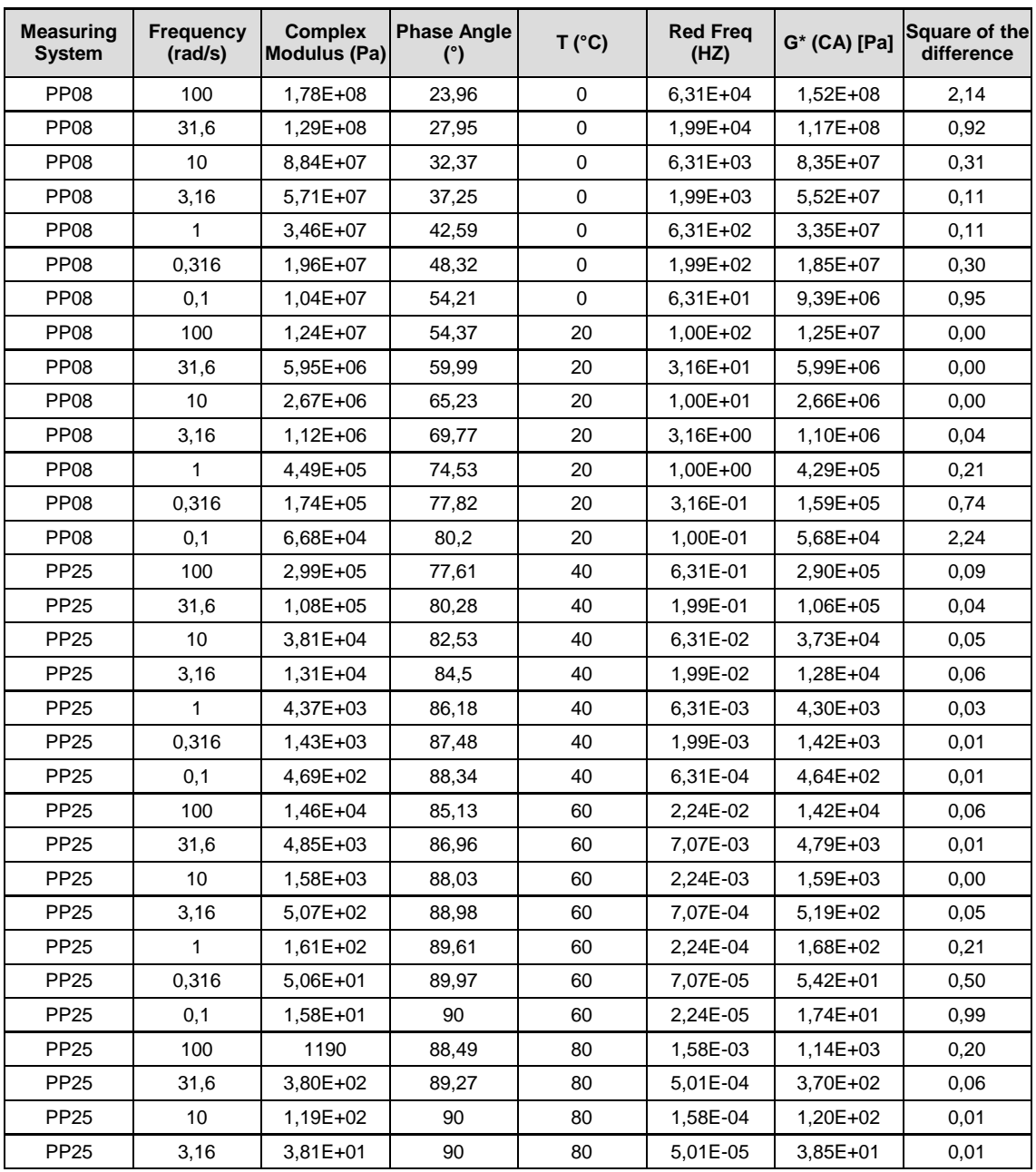

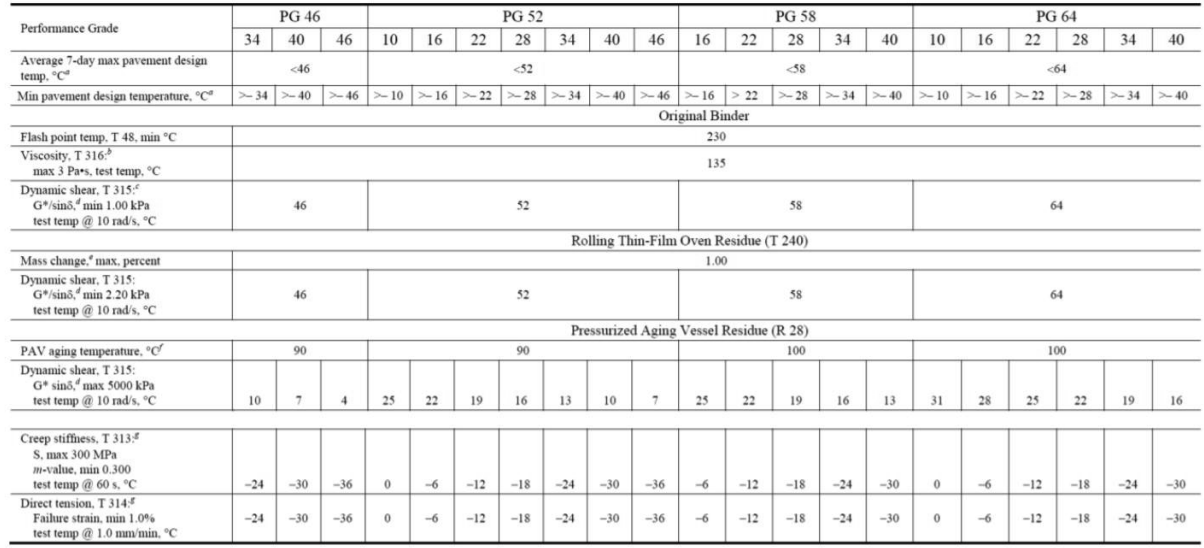

#### **DSR: Original binder**

#### G\*/sin(δ) min 1kPa @ 10 rad/s

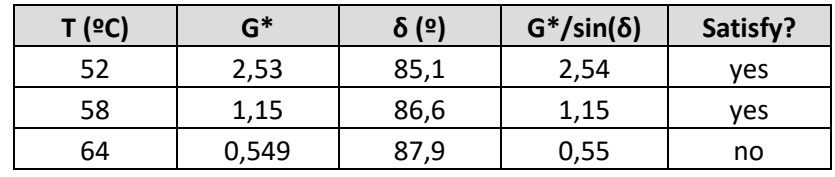

Automatically discarded PG64

#### **DSR: RTFOT**

G\*/sin(δ) min 2,2 kPa @ 10 rad/s

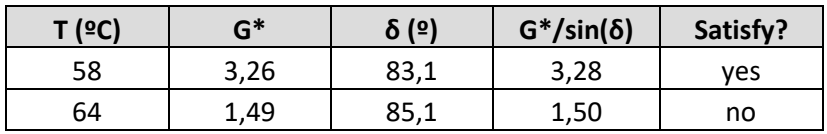

#### **DSR: PAV**

G\*.sin(δ) max 5000 kPa @ 10 rad/s

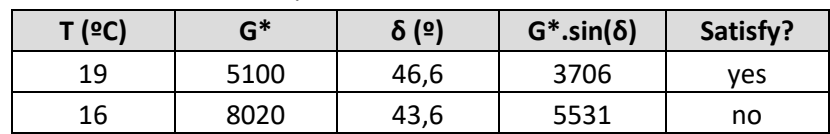

#### BBR: PAV

S max 300 MPa; m min 0,3 @ 60 s

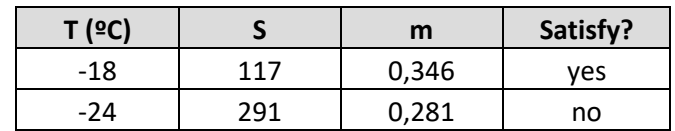

Concluding it is possible to say, that the bitumen can be classified as a **PG 58-24.**

#### **Exercise 2 b**

#### **Bituminous mixtures: Mix-design Marshall**

By applying the Marshall method, perform the mix design of a bituminous mixture to be employed as a wearing course. Bitumen type is selected on the basis of environmental conditions and traffic by employing the SUPERPAVE methodology. Maximum and minimum daily air temperature data are available from 2007 to 2016 in "Temperature\_Data.xlsx". The site location in which the mixture will be employed is characterized by latitude of 45.22° and the selected reliability is 98 %. The laboratory mix design study requires volumetric and mechanical tests on different mixtures with the same aggregate skeleton but different binder content. Starting from a first trial bitumen content by weight of aggregates (%B'), defined by specific-surface method (Duriez), other four different binder contents were considered (%B'  $\pm$  0.5 % and %B'  $\pm$  1 %). Input data:

- Layer thickness: 5 cm;
- Aggregates: 4 different grades of gravel (G1, G2, G3, G4), 2 sand grades (S1, S2), filler (F). For each grade is available the granular size distribution (see Table 1);
- Aggregate blend: to be defined in such a way that the final gradation is within the specification limits given by CIRS (Table 4.6 pag.4/6 Technical specifications);
- MMVT and MV are available in Table 2 for each of the 5 mixtures with different binder content (2 samples of loose mixture and 4 Marshall specimens);

Mechanical properties were determined by means of Marshall Stability and flow test. For each mixture, 4 Marshall Specimens were tested. Obtained results are reported in Table 3 (Marshall stability (S), flow (s), and average thickness (h));

Specification limits: Table 4.8 pag.4/7 of CIRS technical specifications.

#### **1. Binder type selection**

#### **1.1. Maximum and Minimum design temperature**

#### x **Maximum air temperature**

It was calculated as the maximum value of 7 days moving average of each of the year:

$$
Tmax_{a,i} = Tmax_{d,i}(Mov.Avg(7d))
$$

Then was taken the mean value of all the years in the data The results are shown in the following table:

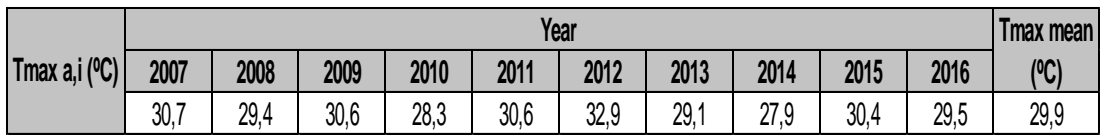

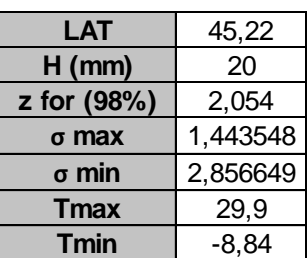

#### So, the results are:

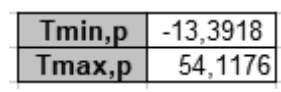

#### **1.2. Binder type selection**

#### According to the table of the PG classification:

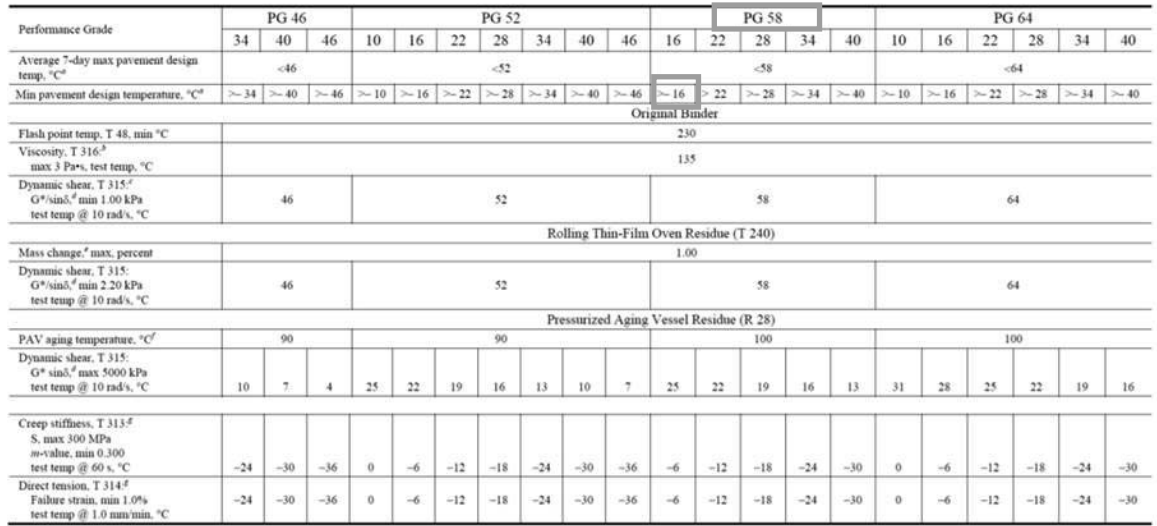

#### Was selected the binder:

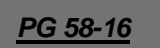

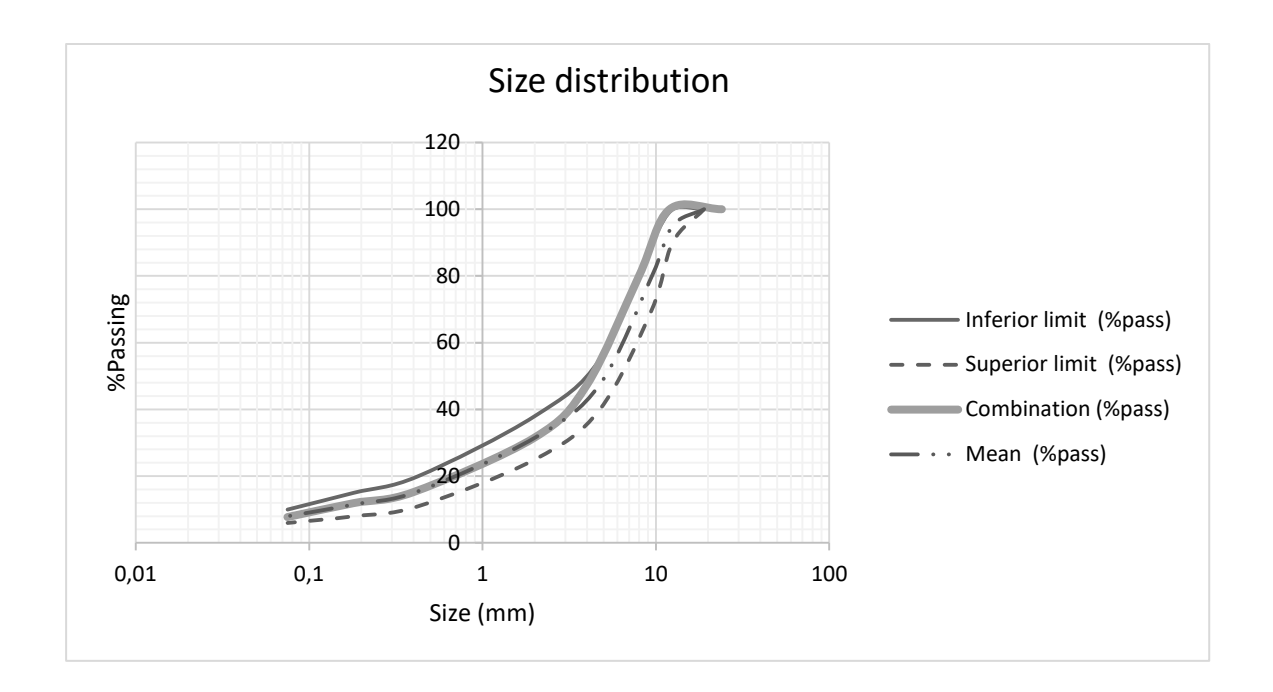

#### **3. Estimation of first trial binder content**

It was estimated the specific surface, using **Duriez's equation**:

$$
\Sigma = \frac{1}{100} (0,17G+0,33g+2,30A+12a+135f) [m^2/kg]
$$

Where:

- G = % gradation > 10 mm
- $g = %$  gradation 5 mm < size < 10 mm
- A = % gradation  $0.3$  mm < size < 5 mm
- $a = %$  gradation 0,075 mm < size < 0.3 mm
- $\blacksquare$  f = % gradation < 0,075 mm

The result is shown is the following table:

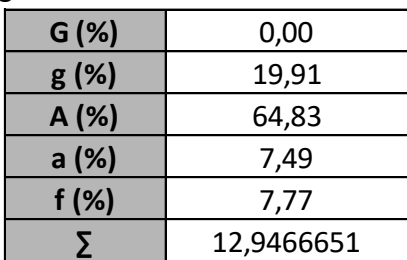

Then, applying the following equation in order to calculate the trial binder content

$$
\%B = K \cdot \Sigma^{1/5}
$$

Where:

 $K =$  Richness modulus, which in this case is 3,5 Then, is obtained:

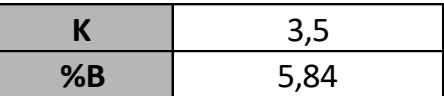

#### **6. Determination of mechanical properties**

There are some remarks that had needed to considerate:

 If the specimen's thickness (h) differs from 63.5 mm, it is needed to make an adjustment to the measured stability, S.

$$
c = 5.2 \cdot e^{-0.02598 \cdot h}
$$
  
Scorrected = S \* c

- If the thickness is not comprised in the interval from 60.5 to 66.5 mm, the specimen is rejected.
- Test results are considered reliable if S and s differs less than 15 % and 20 % respectively from the average value of the four replications. If these conditions are not satisfied, the specimen is rejected, and a new average is performed on the three remaining samples. Then the verification procedure is repeated. The variation is calculated in a generic way as:

$$
Variation\% = \frac{value - mean}{mean} \quad \text{sr r}
$$

For the Marshall Quotient is used the equation:

.

$$
Q = S/s \,[kN/mm]
$$

For the final analysis is necessary to obtain the different means for each parameter and for each specimen according to the binder content.

And the different results for the calculations are in the following table:

|             | $h$ (mm) | $S$ (KN) | $\mathbf{c}$ | S adjust<br>(KN) | $s$ (mm) | S adjust<br>mean (KN) | s mean<br>(mm) | <b>S</b> Variation<br>(%) | s Variation<br>(%) | Aceptance  | S mean<br>(KN) | s mean<br>(mm) | $Q$ (KN/mm)    | Qmean<br>(KN/mm) |
|-------------|----------|----------|--------------|------------------|----------|-----------------------|----------------|---------------------------|--------------------|------------|----------------|----------------|----------------|------------------|
| $%B - 1%$   | 63,58    | 10,68    | 0,997        | 10,65            | 2,55     | 10.33                 | 2,50           | 3,08                      | 2,000              | <b>YFS</b> | 10.67          | 2.71           | 4,18           | 3,94             |
|             | 65.08    | 10,22    | 0,959        | 9,80             | 2,65     |                       |                | $-5,13$                   | 6.000              | <b>YFS</b> |                |                | 3,70           |                  |
|             | 63,5     | 9,32     | 0,999        | 9,31             | 1,88     |                       |                | $-9,86$                   | $-24.800$          | NO.        |                |                |                |                  |
|             | 63,33    | 11,52    | 1,003        | 11,56            | 2,92     |                       |                | 11,91                     | 16,800             | <b>YES</b> |                |                | 3,96           |                  |
| $%B - 0.5%$ | 65,23    | 15,3     | 0,955        | 14,61            | 3,50     | 12.83                 | 3,28           | 13,85                     | 6.707              | <b>YFS</b> | 12.83          | 3,28           | 4,17           | 3,90             |
|             | 63,88    | 13,2     | 0,989        | 13,06            | 3,31     |                       |                | 1,73                      | 0,915              | <b>YFS</b> |                |                | 3,94           |                  |
|             | 63,25    | 11,21    | 1,005        | 11,27            | 3,10     |                       |                | $-12,18$                  | 5.488              | <b>YFS</b> |                |                | 3,64           |                  |
|             | 64,83    | 12,85    | 0.965        | 12.40            | 3,21     |                       |                | $-3,39$                   | 2.134              | <b>YFS</b> |                |                | 3,86           |                  |
| %B          | 65,1     | 12,92    | 0,958        | 12,38            | 3,85     | 12,77                 | 3,96           | $-3,08$                   | 2,839              | <b>YES</b> | 12.77          | 3,96           | 3,22           | 3,23             |
|             | 65       | 14,25    | 0,961        | 13,69            | 4,30     |                       |                | 7,18                      | 8,517              | <b>YES</b> |                |                | 3,18           |                  |
|             | 66,13    | 13,3     | 0,933        | 12,41            | 3,65     |                       |                | $-2,86$                   | 7.886              | <b>YFS</b> |                |                | 3,40           |                  |
|             | 63,9     | 12.76    | 0,989        | 12.61            | 4,05     |                       |                | $-1,24$                   | 2.208              | <b>YFS</b> |                |                | 3,11           |                  |
| $%B + 0.5%$ | 66,28    | 12,1     | 0,929        | 11,24            | 4,10     | 11,50                 | 4,45           | $-2,19$                   | 7.865              | <b>YES</b> | 11,50          | 4,40           | 2,74           | 2,62             |
|             | 67,43    | 12,4     | 0,902        | 11,18            | 4,60     |                       |                | $-2,72$                   | 3,371              | NO.        |                |                | $\overline{a}$ |                  |
|             | 64,93    | 12,25    | 0,962        | 11,79            | 4,43     |                       |                | 2,56                      | 0.449              | <b>YFS</b> |                |                | 2,66           |                  |
|             | 65,98    | 12,23    | 0,937        | 11,45            | 4,67     |                       |                | $-0,37$                   | 4,944              | <b>YFS</b> |                |                | 2,45           |                  |
| $%B + 1%$   | 61,35    | 7,02     | 1.056        | 7,42             | 4,98     | 9,29                  | 5,02           | $-20.14$                  | 0.797              | NO.        | 9,50           | 5,03           | $\overline{a}$ |                  |
|             | 61.3     | 9,15     | 1,058        | 9,68             | 4,80     |                       |                | 4,23                      | 4,382              | <b>YFS</b> |                |                | 2,02           | 1,90             |
|             | 62,45    | 10,44    | 1,027        | 10,72            | 5,05     |                       |                | 15,42                     | 0,598              | <b>NO</b>  |                |                |                |                  |
|             | 64,35    | 9,55     | 0,977        | 9,33             | 5.25     |                       |                | 0.50                      | 4,582              | <b>YFS</b> |                |                | 1,78           |                  |

*\*The rejected samples are highlight in green*.

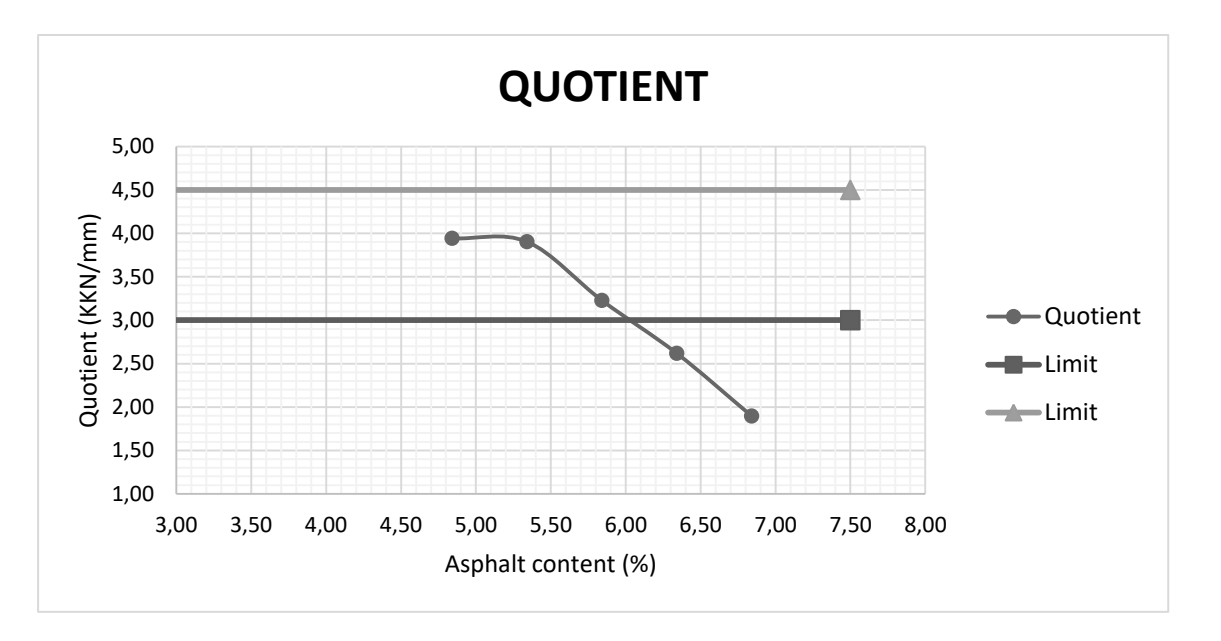

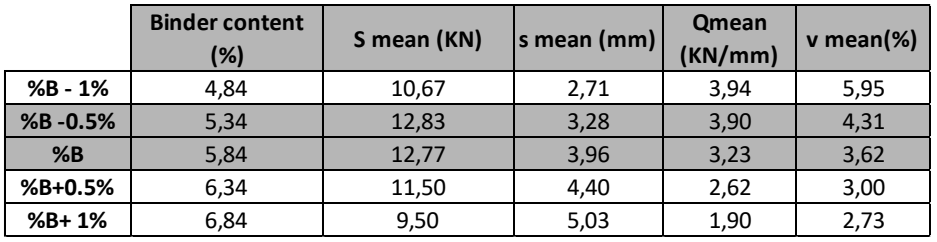

In this case are obtained two values of binder contents that satisfy all the specifications so due to engineering criteria is selected the binder content equal to **%B -0.5%** because we are using the economic criteria for the selection.

**4. Preparation of trial HMA blends at different binder content (4)** 

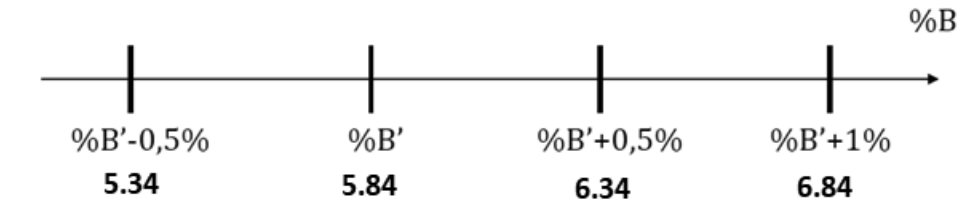

In this case are considerate 4 configurations of binder content, and are the following

**5. Preparation of gyratory specimens (2) at Nmax and determination of volumetric properties and workability** 

First can be defined some important remarks to determine the volumetric properties and workability.

the geometrical density of the sample can be calculated with the following equation:

$$
MV(geo) = D(geo) = \frac{Wm}{Vmx}
$$

Where  $W_m$  is the weight of the specimen and  $V_{mx}$  is the volume of the cylindrical mould that can be found as

$$
Vmx = 17.6515 * hx = Vmould
$$

And  $hx$  is the height of the sample.

 Due to surface irregularities, the real volume of the specimen is smaller than the geometric one and for that reason, is necessary to correct D(geo) through the correction factor C defined as:

$$
c = \frac{MV(measured) for Nmax}{MV(geo) for Nmax}
$$

And the densities corrected can be defined as:

$$
MV corrected = Dcorrected = c * MV(geo)
$$

 The degree of compaction or the percentage of the theoretical maximum density present can be obtained as (TMD=MMVT):

$$
\%TMD = \frac{MVcorrected}{MMVT} * 100
$$

For the calculation of the voids content is used the equation:

$$
\%voids = 100 - \%TMD
$$

For the solution has been given the following data:

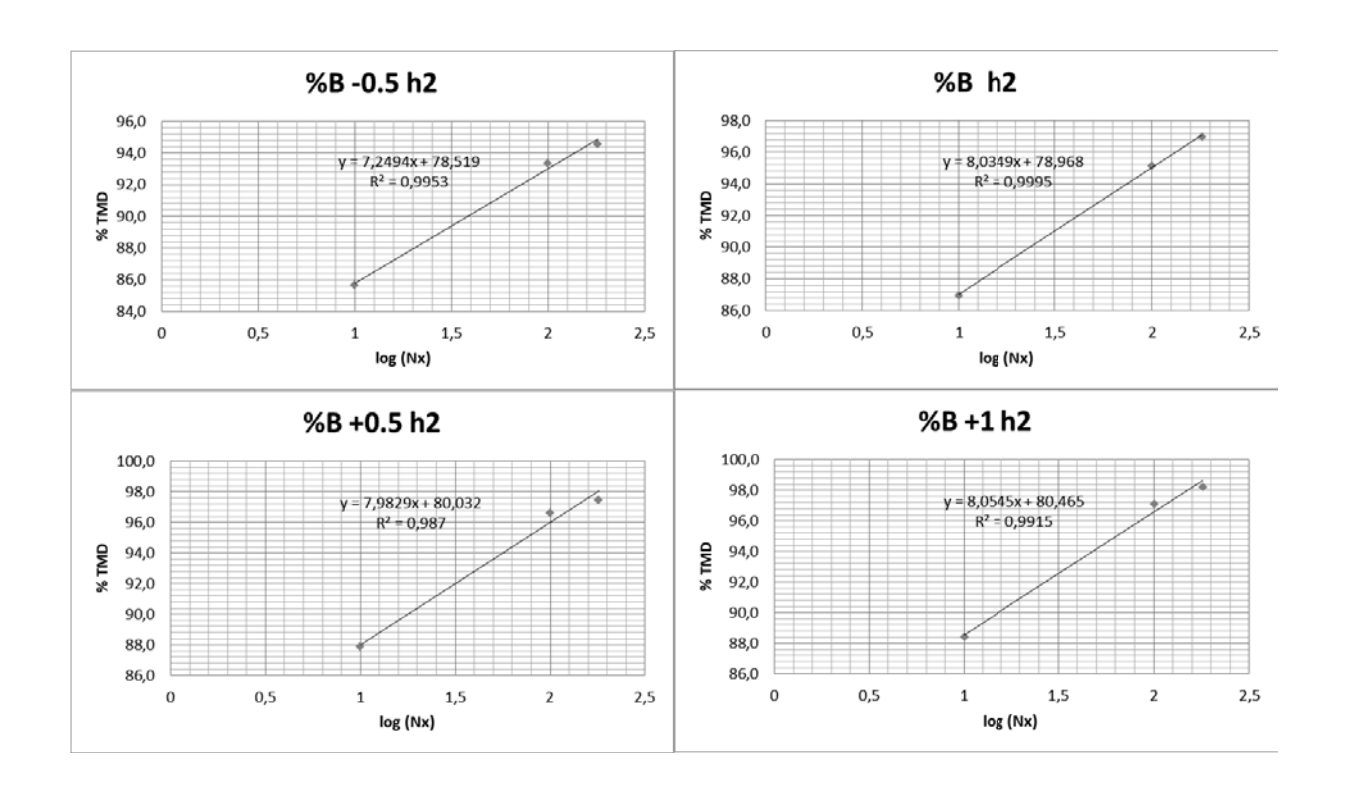

**6. Evaluation of volumetric properties at N**<sub>design</sub> (N<sub>ini</sub> e N<sub>max</sub>)

Here are calculated the average of different voids content found in the previous numeral and the results are in the following table:

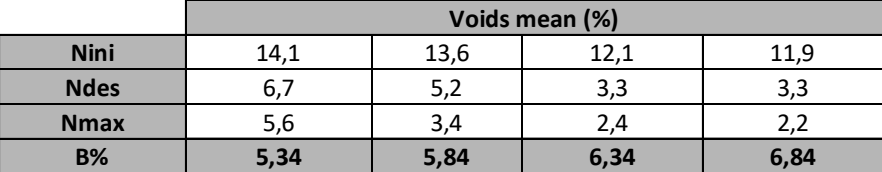

#### **7. Determination of the optimum binder content**

To check the optimum binder content is plotted the curves to check the conditions of voids at certain number of revolutions.

N design N initial 15.0 8.0  $7,0$ 14.0  $6,0$ 13.0 5.0  $\frac{8}{36}$  $\frac{2}{8}$  12,0  $4,0$  $3,0$ 11.0 2.0 10,0  $1,0$ 9.0  $_{\rm 0,0}$ 4,00 4,50  $5,00$ 5,50 6,00 6,50 7,00 4,00 4,50 5,00 5,50  $6,00$ 6,50  $% B$  $% B$ 

[Ni = 10; Nd = 100; Nmax = 180 gyrations].

*Loredana Mihaela Chiforeanu* 85

7,00

© Proprietà riservata dell'autore - Digitalizzazione e distribuzione a cura del CENTRO APPUNTI - Corso Luigi Einaudi, 55 - Torino / Pagina 87 di 116

Checking the acceptance of the voids content again considering the average between both H:

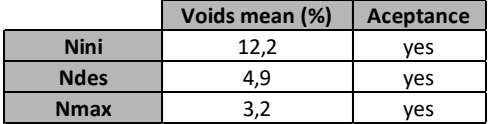

Also it was important to check the resistance of the indirect tensile strength and indirect tensile strength ratio. This was done with the following equations:

ITS (Indirect tensile strength):

$$
ITS = \frac{2P}{\pi DH}
$$

Where:

- $\blacksquare$  P = peak load in KN
- $\blacksquare$  D = diameter of the sample (mm)
- $H =$  height of the sample (mm)

ITSR (indirect tensile strength ratio):

$$
ITSR = (ITSW/ITSd) \cdot 100
$$

- **ITSRw** = indirect tensile strength of the specimens with 15 days in water.
- $\blacksquare$  ITSRd = indirect tensile strength of the specimens with 15 days in air.

Then, the results are shown in the following table:

| <b>Specimen</b>   |        | 2                | 3      |                          |        | 6      |  |  |
|-------------------|--------|------------------|--------|--------------------------|--------|--------|--|--|
| <b>Conditions</b> |        | 15 days in water |        | 15 days in air (control) |        |        |  |  |
| Height, H (mm)    | 99,5   | 99,3             | 99,4   | 99,3                     | 99,2   | 99,3   |  |  |
| Peak load, P (KN) | 16,72  | 16,484           | 17,441 | 20,803                   | 20,065 | 20,354 |  |  |
| Diameter (mm)     | 150    |                  |        |                          |        |        |  |  |
| ITS (MPa)         | 0,713  | 0,705            | 0.745  | 0,889                    | 0,858  | 0,870  |  |  |
| ITS w,d (Mpa)     |        | 0,721            |        | 0,873                    |        |        |  |  |
| ITSR $(%)$        | 82,613 |                  |        |                          |        |        |  |  |

LOSS IN ITS = 100 – ITSR = 100 – 82.613 = 17.387% < 25%  $\rightarrow$  verified!

#### The limits on the curves came from the table:

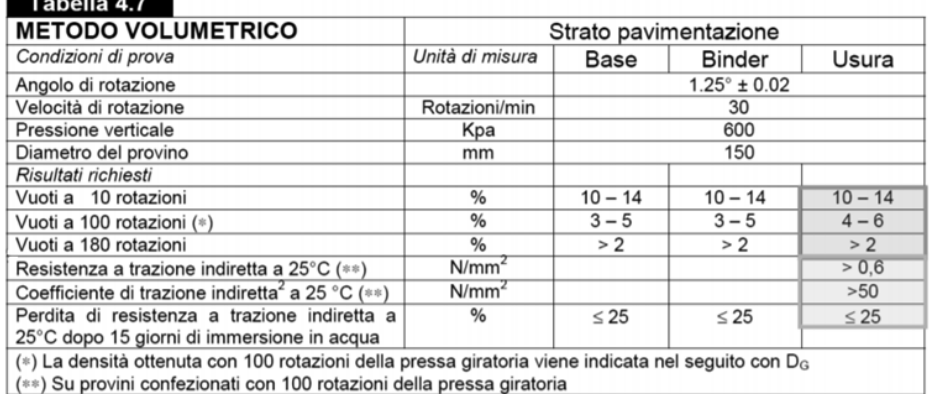

According to the curves it is possible to see that only for **%B = 5, 91** are verified the test conditions for voids in 10, 100 and 180 rotations. Also the limits for tensile strength parameters were checked and verified.

### **ORAL EXAM QUESTIONS**

- 1. What is the complex modulus G\*? What is its physical meaning? How it can be obtained?
- 2. What's the creep stiffness S(t)? What's the physical meaning and how's obtained?
- 3. What's the thermal cracking? In which conditions it happens? What parameters represent it? [S(t) and m]. What are these parameters? Why do we calculate them in a long term aged configuration? From which test do we calculate them? How is made the test, at which temperature and why? [Tmin+10° for 60 seconds otherwise the test would last 2 hours but we don't want such a long time because the purpose of the superpave classification is to do quick tests and reliable].
- 4. What type of settlements exist? How and why are they evaluated?
- 5. What is the hourly production? Parameters and differences between the machines (times, efficiency, effective volume).
- 6. Performance grade classification of bitumens.
- 7. IRI parameter and pavement texture? How is done the calculation? What is a quarter car? Validity of IRI with respect to the wavelength.
- 8. How is classified a soil? Granulometric distribution? Parameters that we need.
- 9. Rheological tests. How parameters change in time and with temperature?
- 10. Master curves.
- 11. Tests on bitumens.
- 12. Tests on soils.
- 13. Tests on mixtures.
- 14. Resilient modulus: what does it represent? How is it calculated?
- 15. What is viscosity? What is a visco-elastic material?
- 16. Meaning of the range of temperature for binders. How is temperature calculated?
- 17. What are the steps and parameters to be calculated for Marshall mix design?
- 18. What are the steps and parameters to be calculated for Volumetric mix design?
- 19. In the superpave classification what is the tests done for original, short term and long term bitumen?
- 20. Layers of the pavement, characteristics and properties?

#### TIPS!

# Obviously the questions can be about all the treated arguments and posed in a different way.

It is important to understand the relationship between the tests and the physical meaning of each parameter and concept. Also is good to know the basis of classification method and the differences.

# In the written exam precision of results (drawings, decimal numbers,...) is very important to achieve a higher mark.

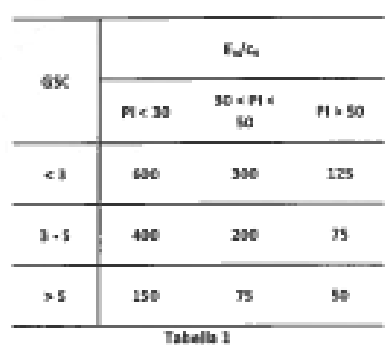

**FORMULARIO** 

$$
S_{k} = \frac{\gamma \cdot h}{E_{\varphi}} \cdot \frac{a^{2}}{a - a'} \cdot \left\{ r_{it} - \left(\frac{a'}{a}\right)^{2} \cdot r'_{it} \right\}
$$
  
\n
$$
S_{c}(t) = H \cdot \frac{C_{c}}{1 + e_{\varphi}} \cdot \log \frac{\sigma'_{\upsilon 0} + \Delta \sigma'_{\upsilon}}{\sigma'_{\upsilon 0}}
$$
  
\n
$$
C_{c} = 0.009 \cdot (w_{t} - 10)
$$
  
\n
$$
\sigma_{z} = \frac{q}{\pi} \cdot \left[ \alpha + \sin(\alpha) \cdot \cos(\alpha + 2\beta) \right]
$$
  
\n
$$
\sigma_{z} = \frac{q}{\pi} \cdot \left[ \frac{x}{B} \cdot \alpha - \frac{1}{2} \cdot \sin(2\beta) \right]
$$
  
\n
$$
U_{\varphi} = \frac{\left( 4 \cdot \frac{T_{\upsilon}}{\pi} \right)^{\frac{1}{2}}}{\left[ 1 + \left( 4 \cdot \frac{T_{\upsilon}}{\pi} \right)^{2.5} \right]^{\sqrt{3.19}}}
$$

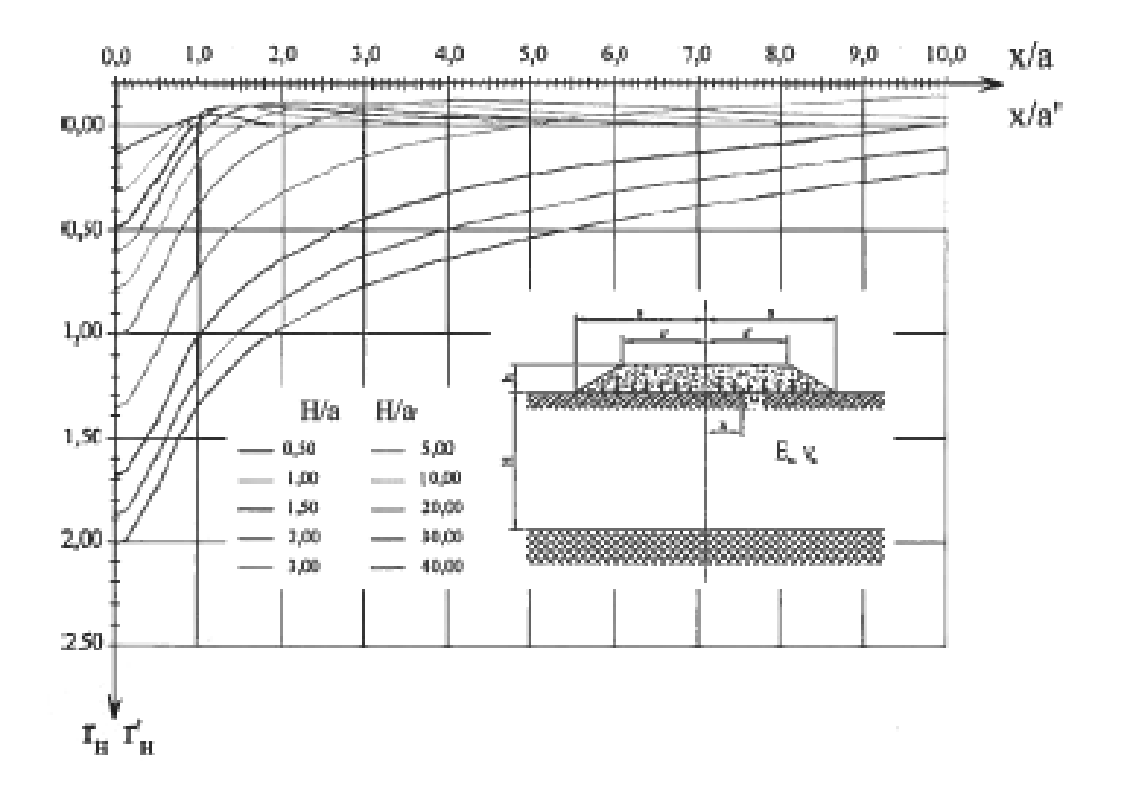

#5<br>Si chiede di determinare il numero di dumper necessari per effettuare il trasporto dalla zona di stoccaggio : al cantiere del materiale necessario alla formazione dello strato di fondazione in misto granulare. Verificare l'idoneità dei mezzi utilizzati sia dal punto di vista statico che geometrico. Siano noti i seguenti dati:

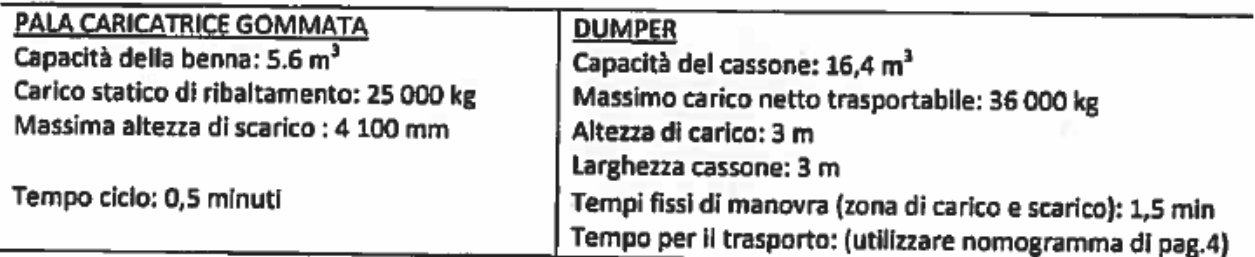

Informazioni generali: Densità del materiale in banco: 1 800 kg/m<sup>3</sup> Fattore di rigonfiamento: 8% Fattore di riempimento: 97% (PALA e DU R PER)

Efficienza oraria: 50 minuti su 60 Efficienza di cantiere: 80% (climatico + specifico di cantiere)

Andamento altimetrico del percorso

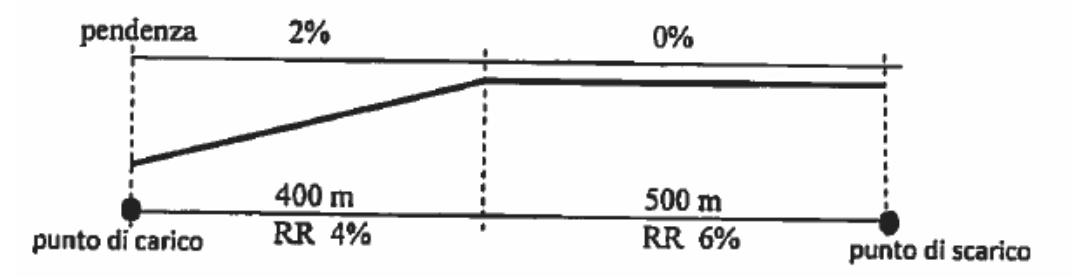

#### **#6**

#### **ESERCIZIO#2**

Determinare la percentuale di bitume di progetto di una miscela in conglomerato bituminoso per strato di binder secondo le prescrizioni previste nella tabella 4.7 del Capitolato CIRS - metodo volumetrico.

Sono noti i risultati volumetrici delle 4 miscele contenenti percentuali diverse di bitume (vedi Tabella 1). Per ogni miscela sono stati prodotti 2 campioni di diametro 150 mm e per ciascuno di essi si è determinato l'altezza del campione a 100 e 180 rotazioni (h), la massa volumica reale a 180 giri (MV), il peso del materiale impiegato (W) e la massima massa volumica teorica (MMVT). Sviluppare l'esercizio utilizzando lo schema di calcolo riportato in Tabella 1.

Didascalia Tabella 1:

MV(geo) : massa volumica geometrica

MV(cor) : massa volumica corretta

%C : percentuale di compattazione

C : fattore di correzione

%v@100: percentuale dei vuoti a 100 rotazioni

%8: percentuale di bitume

**#7** 

#### Un terreno su cui dovrà essere realizzato un rilevato stradale ha la stratigrafia riportata in Figura 1.

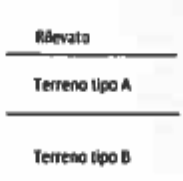

#### Figura 1

Siano noti i risultati delle analisi granulometriche effettuate su tali terreni e su quello costituente il corpo del rilevato:

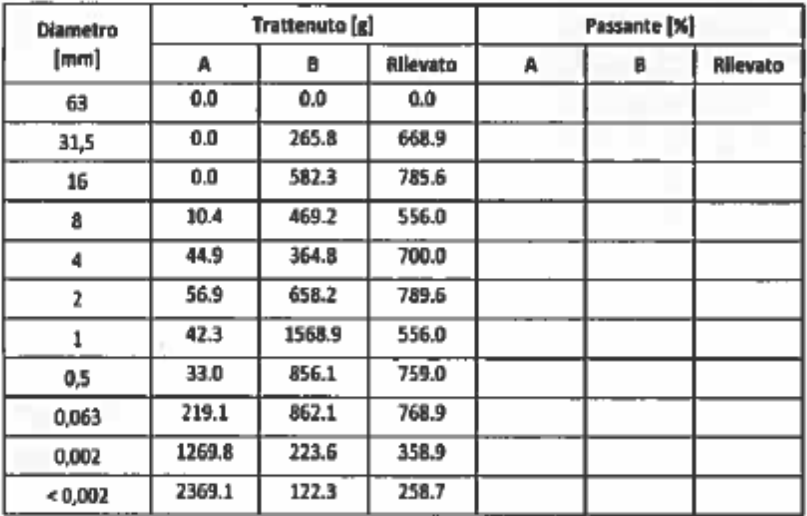

Si richiede di classificare il terreno secondo la normativa EN 14688-2 e di rappresentare graficamente la distribuzione granulometrica dei terreni indagati.

Siano noti, inoltre, i seguenti dati:

- · Cedimento totale: 36.2 cm
- Cedimento immediato: 2% del cedimento di consolidazione  $\bullet$
- Coefficiente di consolidazione primaria c.: 3,2 x 10<sup>-6</sup> m<sup>2</sup>/s  $\bullet$
- ٠ Tempo di costruzione del rilevato: 70 giorni
- Spessore dello strato A: 10 m  $\bullet$

Si richiede di calcolare il cedimento residuo al termine della costruzione del rilevato e di confrontarlo con le richieste delle norme tecniche CIRS.